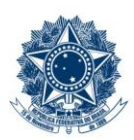

#### **SERVICO PÚBLICO FEDERAL MINISTÉRIO DA EDUCAÇÃO** CENTRO FEDERAL DE EDUCAÇÃO TECNOLÓGICA DE MINAS GERAIS

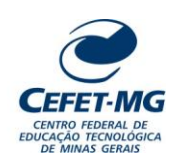

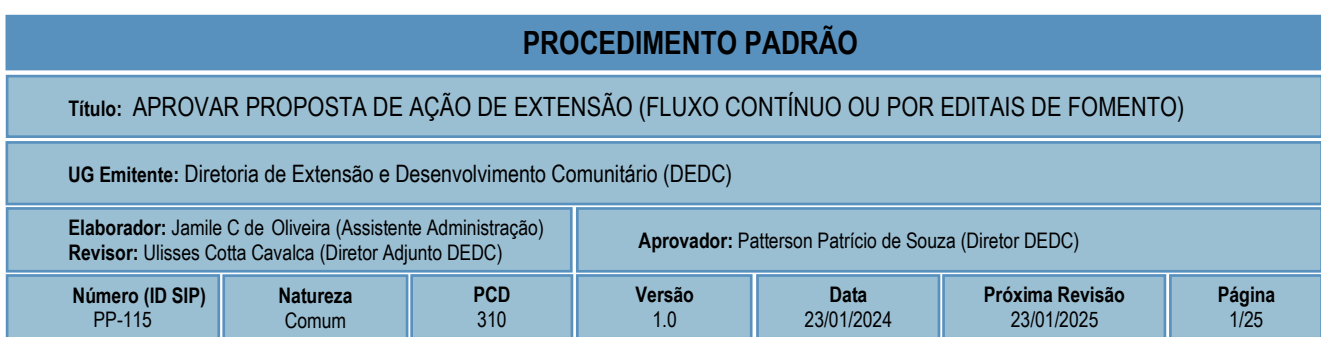

## **1 OBJETIVO**

O PP-115 (Aprovar proposta de ação de extensão) tem como objetivo principal demonstrar como ocorre a avaliação e a aprovação de propostas de ações de extensão, que são aquelas que promovem o diálogo entre o CEFET-MG e os diferentes setores da sociedade com objetivo comum de propiciar o desenvolvimento humano, social e tecnológico, conforme definido no art. 2º da Resolução CD-021/22, que consolidou o Regulamento das ações de extensão do CEFET-MG.

Salienta-se que a extensão no CEFET-MG é promovida por meio das seguintes ações: Programa de Extensão; Projeto de Extensão; Curso de Extensão; Evento de Extensão e Prestação de Serviços. Contudo, não fazem parte do escopo deste processo de trabalho, as seguintes propostas:

- Propostas de cursos de extensão do tipo "Pós-Graduação *Lato Sensu*", que devem observar o Regulamento Geral do Programa de Pós-Graduação *Lato Sensu* do CEFET-MG (Resolução CD-071/18);
- Propostas de ação de extensão institucionais demandadas pela Diretoria Geral ou pelas Diretorias Especializadas cujas tramitações ocorrerão sob a forma de processos eletrônicos autuados no âmbito do Sistema Integrado de Patrimônio, Administração e Contratos (SIPAC);
- Propostas de ação de extensão de natureza especial cuja tramitação ocorrerá sob a forma de processo eletrônico autuado no âmbito do Sistema Integrado de Patrimônio, Administração e Contratos (SIPAC).

# **2 CAMPO DE APLICAÇÃO**

- Chefe do setor de lotação do coordenador da proposta de ação de extensão (CCP)
- Chefe do setor de lotação do servidor integrante de equipe proponente de ação de extensão (CSI)
- Comissão de avaliação do setor de lotação do coordenador da proposta de ação de extensão (CAV)
- Coordenação de Convênios, Contratos e Prestação de Contas (CCONT)
- Coordenação de Desenvolvimento Comunitário (CDCO)
- Coordenação de Inovação e Empreendedorismo (CIE)
- Coordenador da proposta de ação de extensão (CPA)
- Diretoria de Extensão e Desenvolvimento Comunitário (DEDC)
- Divisão de Contabilidade (DICONT)
- Fundação CEFETMINAS (FCM)

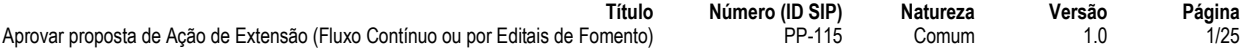

- Parecerista da Comissão de Extensão e/ou da Comissão *ad hoc* (PAR)
- Presidente da Comissão de Extensão (PRC)

## **3 CONTEÚDO GERAL**

As subseções a seguir visam apresentar uma introdução sobre o tema em foco nesse documento, termoschave associados, os participantes em sua elaboração, símbolos, siglas e abreviaturas aplicáveis, as definições e conceitos básicos pertinentes ao assunto, bem como as referências legais e demais normas cabíveis.

### **3.1 INTRODUÇÃO**

A Diretoria de Extensão e Desenvolvimento Comunitário (DEDC) é um órgão integrante da administração central do Centro Federal de Educação Tecnológica de Minas Gerais (CEFET-MG), responsável por promover a articulação entre o ensino, a pesquisa e as demandas da sociedade, em um exercício de contribuição mútua.

A DEDC é responsável por estabelecer relações sociais e culturais com diferentes segmentos da sociedade, compondo uma parte da grande tarefa educativa confiada ao Centro, a partir do processo formativo integral dos estudantes. No diálogo com a comunidade, busca subsídios que lhe permitam dar respostas permanentes às suas demandas e anseios, reiterando o compromisso social da instituição, como forma de inserção nas ações de promoção e garantia dos valores democráticos de igualdade, desenvolvimento social e inclusão.

Para tanto, a Extensão no CEFET-MG coordena e fomenta ações de extensão e desenvolvimento comunitário, arte e cultura, desenvolvimento profissional e de carreiras para estudantes e egressos, empreendedorismo e inovação tecnológica, considerando sempre o compromisso social do Centro enquanto instituição pública empenhada na ação reflexiva de questões que envolvem a maioria da população.

Uma etapa importante deste processo conduzido pela Extensão do CEFET-MG diz respeito à avaliação de propostas de ação de extensão, que podem ser selecionadas por meio de editais ou continuamente recebidas pela DEDC à medida que as necessidades e oportunidades surgem.

Assim, considerando a necessidade de modernização e maior eficiência do serviço público, este procedimento-padrão foi elaborado visando padronizar, organizar e orientar o processo de trabalho das equipes e atores envolvidos na avaliação das propostas de ação de extensão submetidas à DEDC, sejam elas referentes a programas, projetos, cursos, eventos ou prestações de serviço.

### **3.2 TERMOS-CHAVE**

Projeto de Extensão; Programa de Extensão; Prestação de Serviços; Curso de Extensão; Evento de Extensão.

## **3.3 PARTICIPANTES NA ELABORAÇÃO**

Jamile Camargos de Oliveira (CDCO)

### **3.4 PARTICIPANTES NA REVISÃO**

Lucas Mello de Souza (CDCO); Ulisses Cotta Cavalca (DEDC)

## **3.5 PARTICIPANTES NA APROVAÇÃO**

Patterson Patrício de Souza (DEDC)

### **3.6 SÍMBOLOS/SIGLAS/ABREVIATURAS**

CAV – Comissão de avaliação do setor de lotação do coordenador da proposta de ação de extensão CCONT – Coordenação de Convênios, Contratos e Prestação de Contas CCP – Chefe do setor de lotação do coordenador da proposta de ação de extensão CDCO – Coordenação de Desenvolvimento Comunitário CIE – Coordenação de Inovação e Empreendedorismo CPA – Coordenador da proposta de ação de extensão CSI – Chefe do setor de lotação do servidor integrante de equipe proponente de ação de extensão DEDC – Diretoria de Extensão e Desenvolvimento Comunitário DICONT – Divisão de Contabilidade FCM – Fundação CEFETMINAS GRU – Guia de Recolhimento da União PAR – Parecerista da Comissão de Extensão e/ou da Comissão *ad hoc* (PAR) PD&I – Projetos de pesquisa, desenvolvimento e inovação PRC – Presidente da Comissão de Extensão SIGAA – Sistema Integrado de Gestão de Atividades Acadêmicas SIPAC – Sistema Integrado de Patrimônio, Administração e Contratos TCA – Termo de Concessão e Aceitação de Auxílio

## **3.7 DEFINIÇÕES/CONCEITOS BÁSICOS**

Para efeito do presente documento, aplicam-se as seguintes definições e conceitos:

**Curso de extensão:** constitui uma ação pedagógica de caráter teórico e/ou prático, com participação de forma presencial, semipresencial ou a distância, com planejamento, organização, critérios de avaliação definidos e com prazo determinado, podendo ser isolado ou vinculado a um programa de extensão.

**Evento de extensão:** consiste em ação que implica na apresentação, disseminação e/ou exibição pública, livre ou com público específico do conhecimento ou produto cultural, artístico, esportivo, científico ou tecnológico desenvolvido, conservado ou reconhecido pela instituição, com prazo determinado, podendo ser isolado ou vinculado a um programa de extensão.

**Parecerista da Comissão de Extensão:** O parecerista da Comissão de Extensão tem a função de avaliar as ações de extensão das diversas áreas do conhecimento.

**Parecerista da** *Ad Hoc***:** O parecerista *Ad Hoc* tem a função de auxiliar na avaliação das ações de extensão das diversas áreas do conhecimento, sendo que coordenadores de propostas que foram contempladas com recursos provenientes de Editais de Fomento da DEDC comporão a listagem de avaliadores *ad hoc*.

**PD&I**: Projetos de pesquisa, desenvolvimento e inovação.

**Prestação de serviços:** consiste em realização de trabalho oferecido pela instituição ou solicitado por terceiros, na forma de assessorias, consultorias e perícias, com objetivo específico e prazo determinado, podendo ser isolada ou vinculada a um programa de extensão.

**Programa de extensão:** constitui um conjunto articulado de projetos e outras ações de extensão, tais como, cursos, eventos e prestação de serviços, tendo caráter orgânico-institucional e interdisciplinar, clareza de diretrizes e orientação para um objetivo comum, sendo executado a médio e longo prazo.

**Projeto de extensão:** constitui um conjunto de atividades de caráter educativo, social, cultural, científico ou tecnológico, tais como as ações no âmbito de um projeto de pesquisa, desenvolvimento e inovação (PD&I), com objetivo específico e prazo determinado, podendo ser isolado ou vinculado a um programa de extensão.

## **3.8 REFERÊNCIAS/NORMAS APLICÁVEIS**

Resolução CEPE-4/22, de 10/06/2022 (Aprova o Regulamento da Participação Discente na Organização e Execução de Ações de Extensão do CEFET-MG);

Resolução CD-015/20, de 30/06/2020 (Regulamenta a concessão de bolsas de ensino, pesquisa, extensão, desenvolvimento institucional e estímulo à inovação pelo CEFET-MG e por Fundação de Apoio);

Resolução CD-018/22, de 10/08/2022 (Consolida a Política de Inovação do Centro Federal de Educação Tecnológica de Minas Gerais - CEFET-MG);

[Resolução CD-021/22, de 11/08/2022](http://www.conselhodiretor.cefetmg.br/galerias/Arquivos_ConDir/Resolucoes/Resolucoes_2017/RES_CD_014_17.htm) (Consolida o Regulamento das ações de extensão do Centro Federal de Educação Tecnológica de Minas Gerais);

Resolução CD-034/22, de 23/12/2022 (Dispõe sobre os parâmetros e diretrizes para fixação dos valores referenciais de bolsas de ensino, pesquisa, extensão, desenvolvimento institucional e estímulo à inovação e dá outras providências);

Portaria Normativa GDG-011/23, de 17/05/2023 (Fixa os valores de bolsas de ensino, pesquisa e extensão concedidas a discentes, no âmbito do CEFET-MG, e dá outras providências).

Portaria Normativa [GDG-008/23, de 07/07/2023](http://www.dedc.cefetmg.br/wp-content/uploads/sites/79/2018/05/PORTARIA-DIR-364.18.pdf) (Estabelece os procedimentos para proposição, avaliação e encerramento de ações de extensão no CEFET-MG).

# **4 CONTEÚDO ESPECÍFICO**

As subseções a seguir visam apresentar o detalhamento da atividade, os pré-requisitos exigidos para sua consecução, os recursos necessários para sua execução, os cuidados especiais aplicáveis, as metas definidas para eventos específicos componentes da atividade, os indicadores a serem acompanhados (itens de controle e de verificação), bem como as ações previstas para corrigir eventuais desvios pertinente ao assunto.

### **4.1 COMO O PROCESSO É INICIADO**

A atividade tratada neste PP é iniciada com a submissão de uma Proposta de Ação de Extensão, por seu coordenador, em tela específica para este fim no Módulo Extensão do SIGAA, contendo os documentos descritos na etapa 1.

### **4.2 DETALHAMENTO DA ATIVIDADE**

A finalidade dessa subseção é apresentar os principais passos (etapas) a serem executados para a obtenção do resultado **"Aprovar proposta de Ação de Extensão (Fluxo Contínuo ou por Editais de Fomento)"**.

As etapas abaixo estão numeradas de forma crescente. Entretanto, para compreensão da sequência de execução e dos caminhos alternativos existentes no processo de trabalho é imprescindível o uso do diagrama de fluxo da atividade. Para tanto, consulte o arquivo com a representação gráfica disponível na respectiva página deste procedimento no repositório MaPA – mapa.cefetmg.br

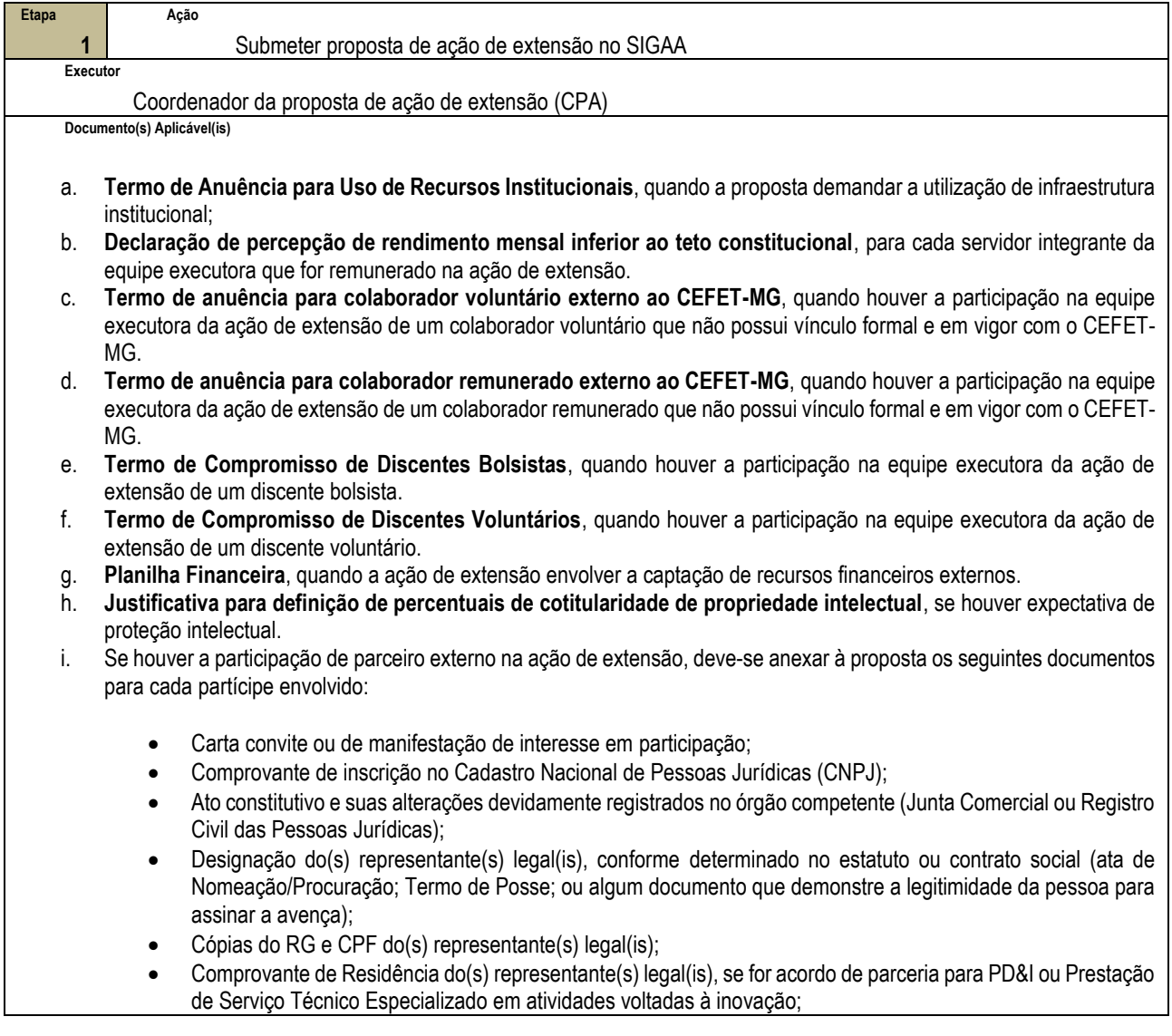

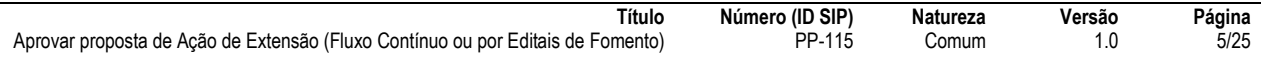

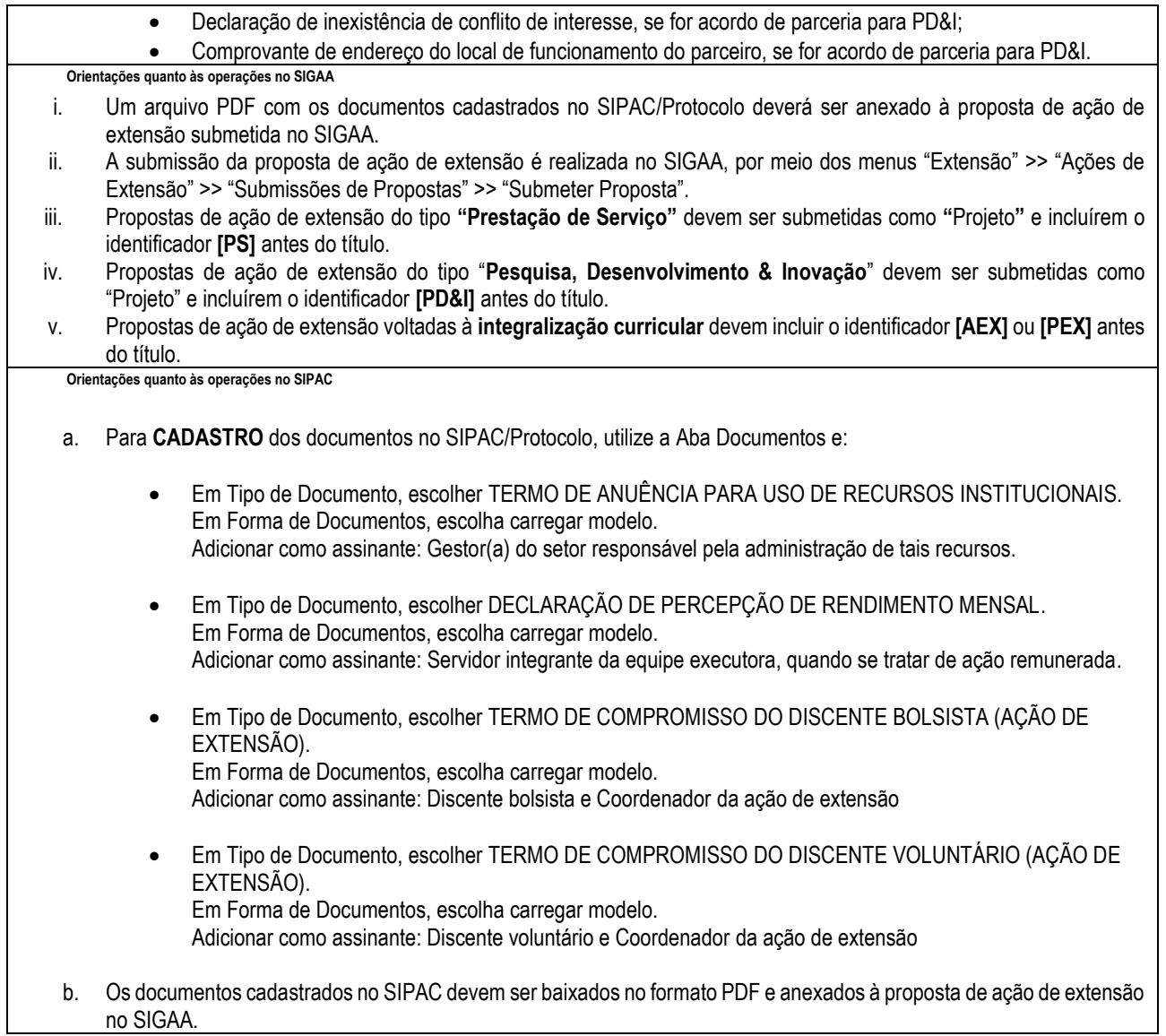

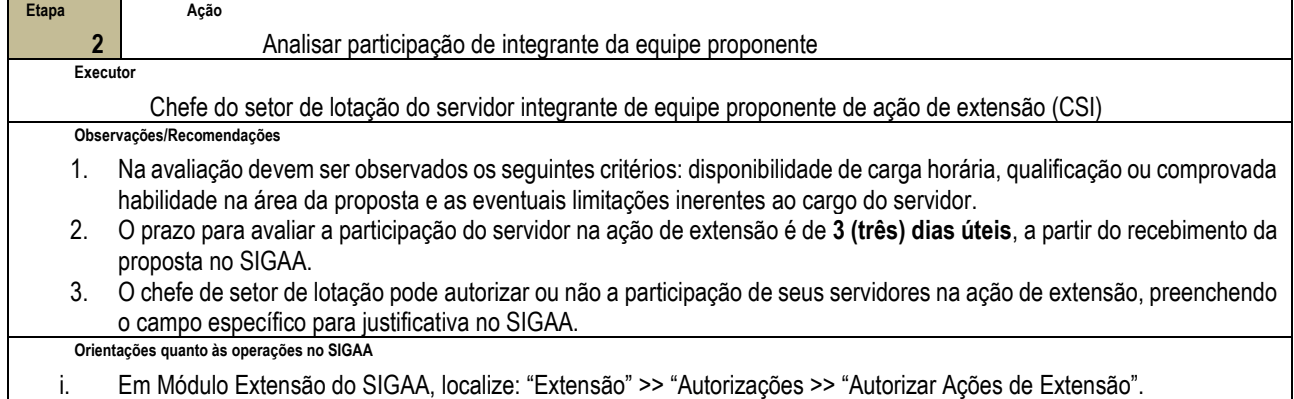

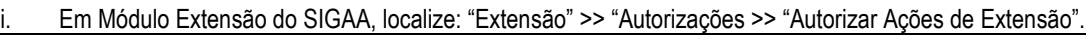

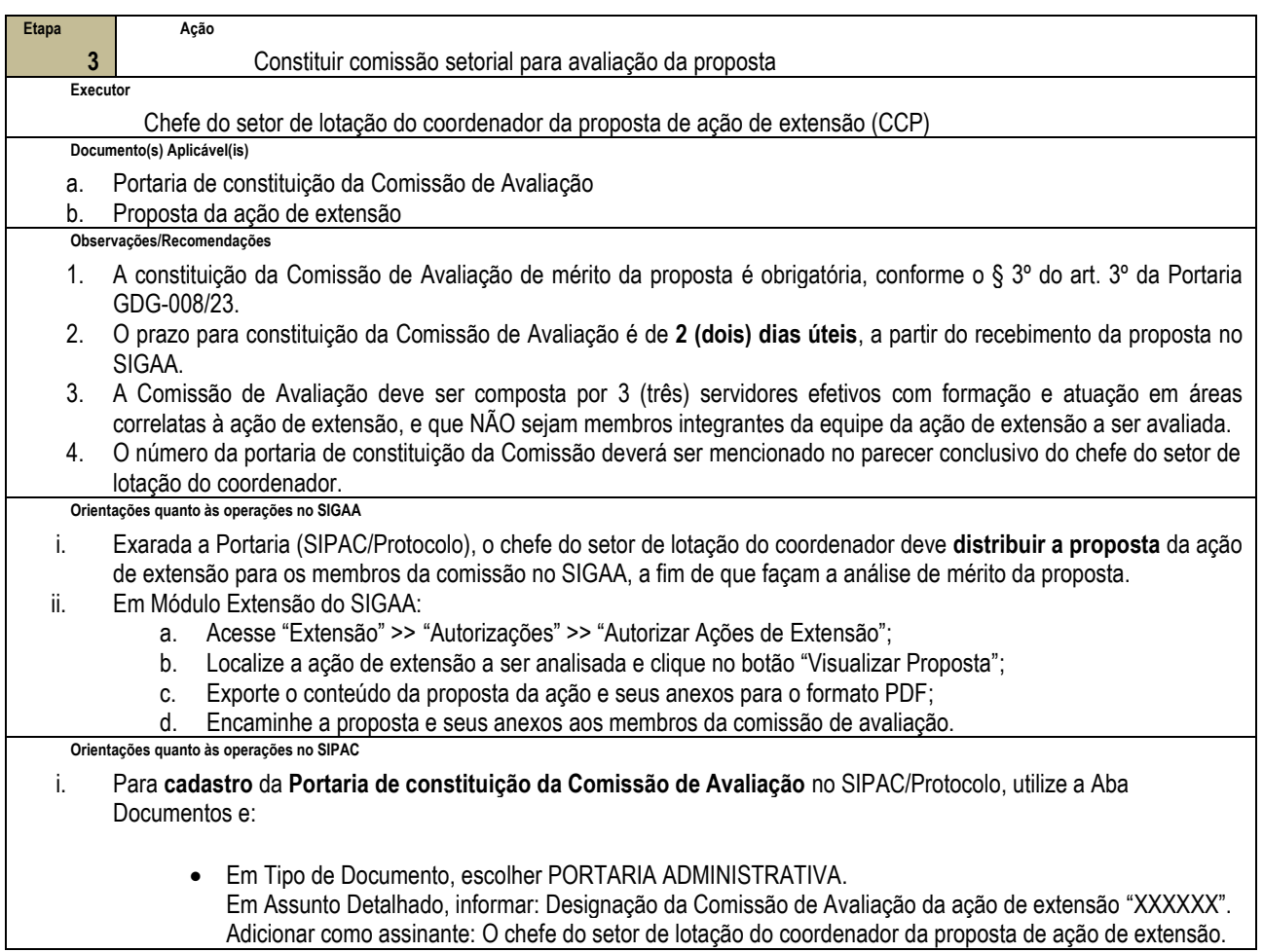

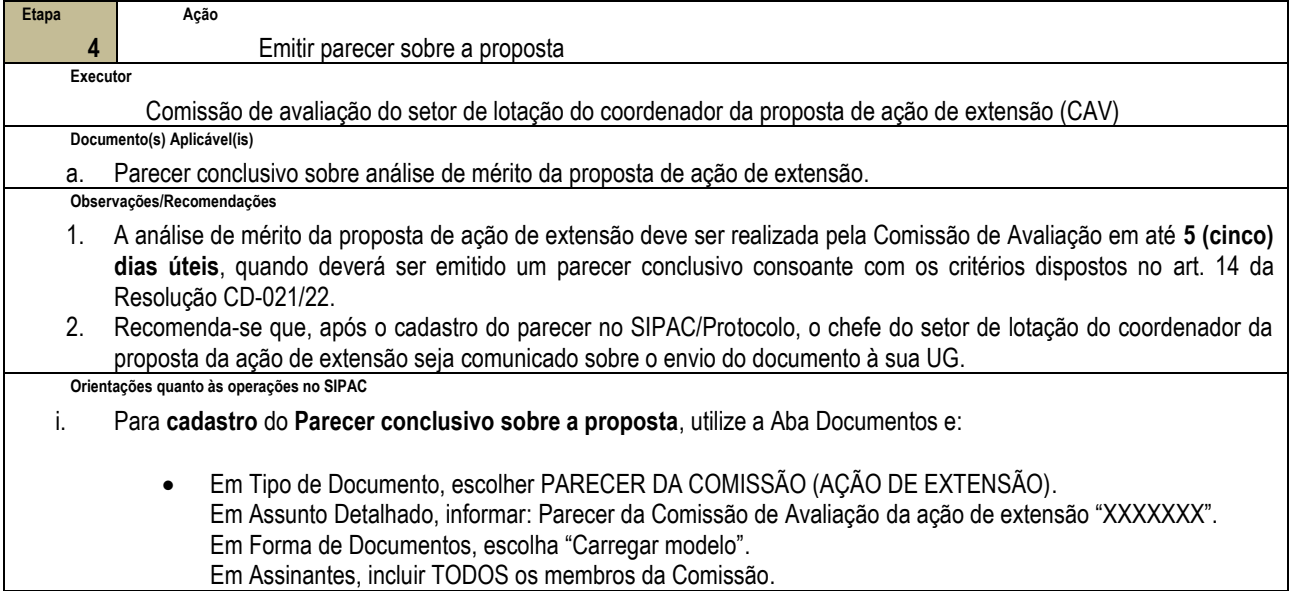

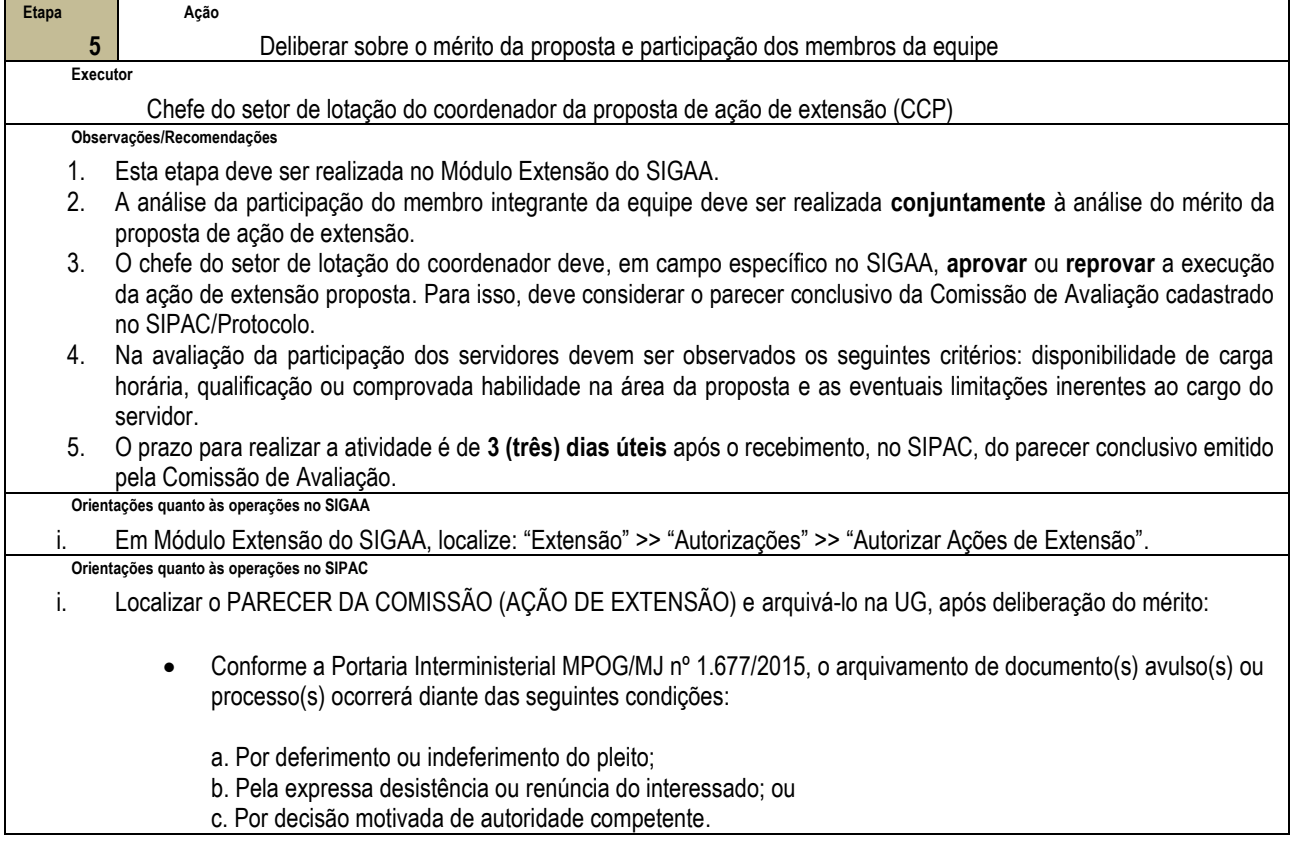

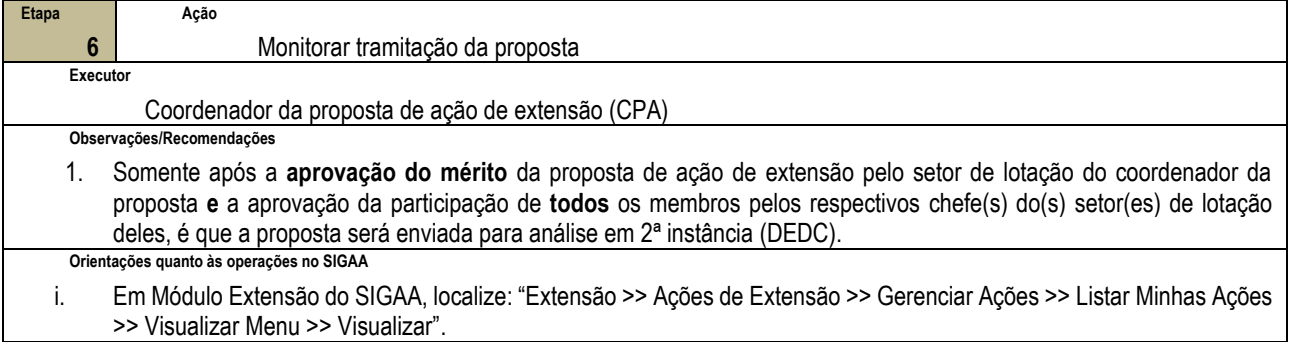

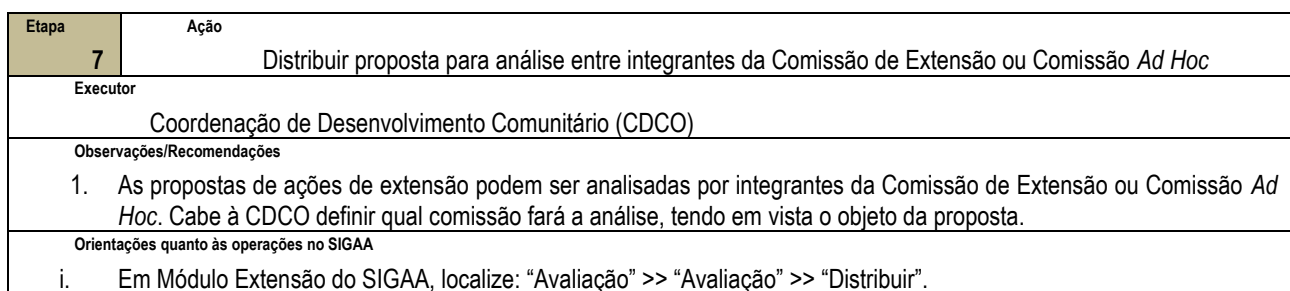

i. Em Módulo Extensão do SIGAA, localize: "Avaliação" >> "Avaliação" >> "Distribuir".

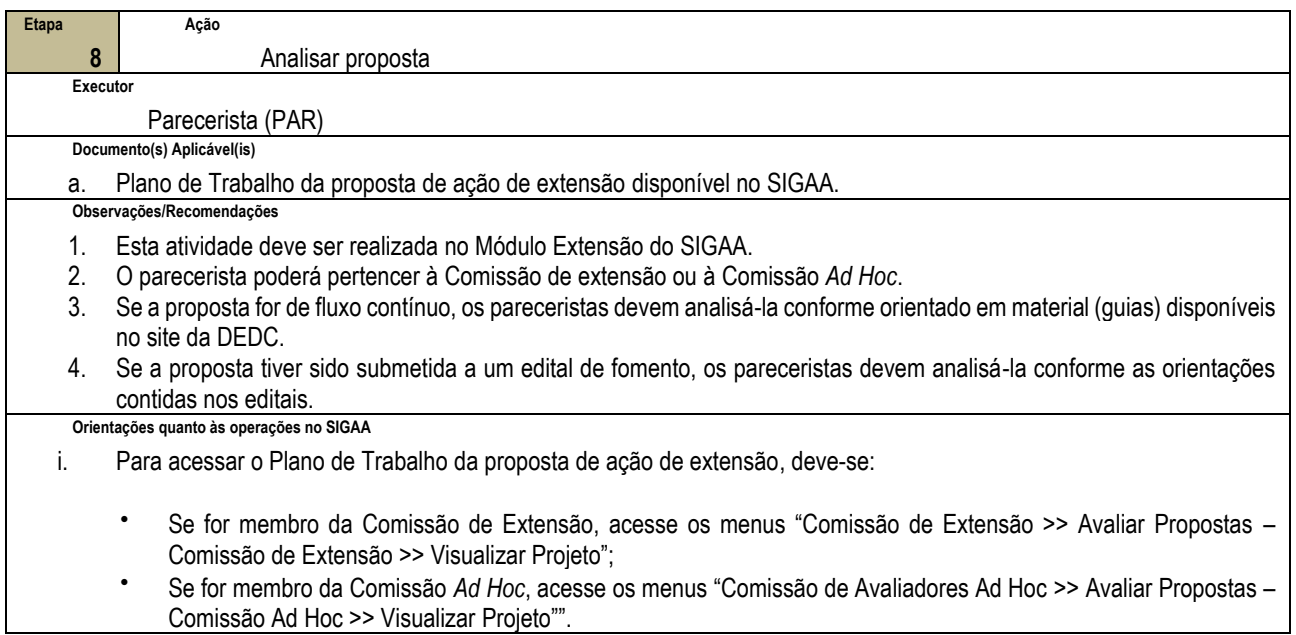

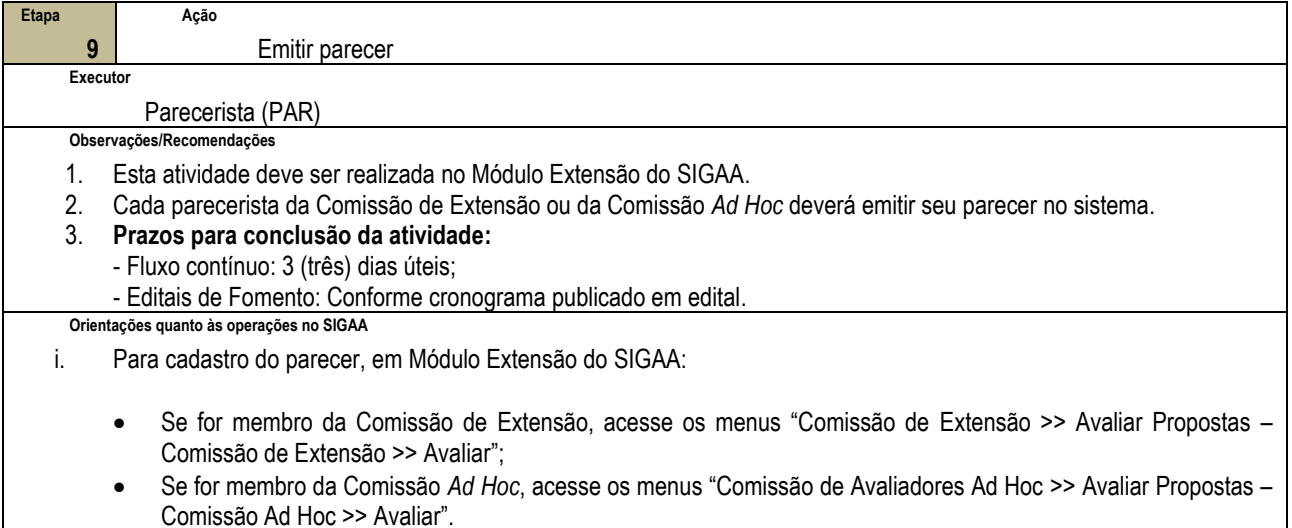

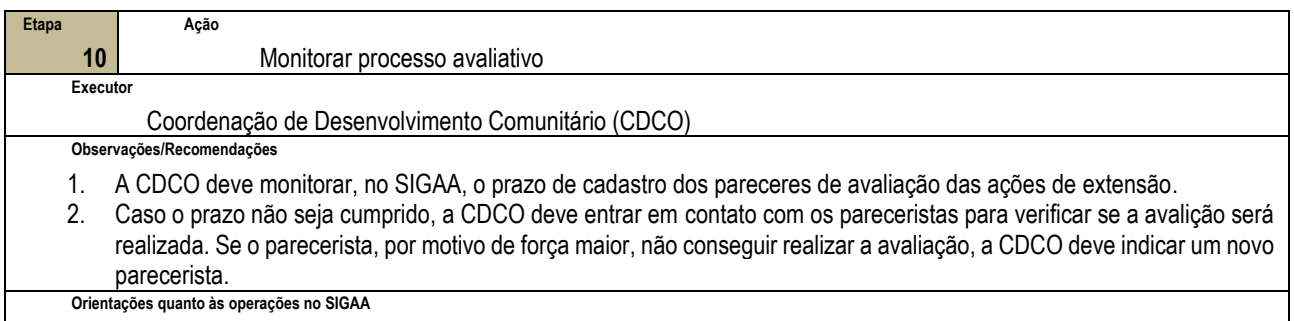

i. Em Módulo Extensão do SIGAA, localize: "Avaliações" >> "Avaliações" >> "Buscar".

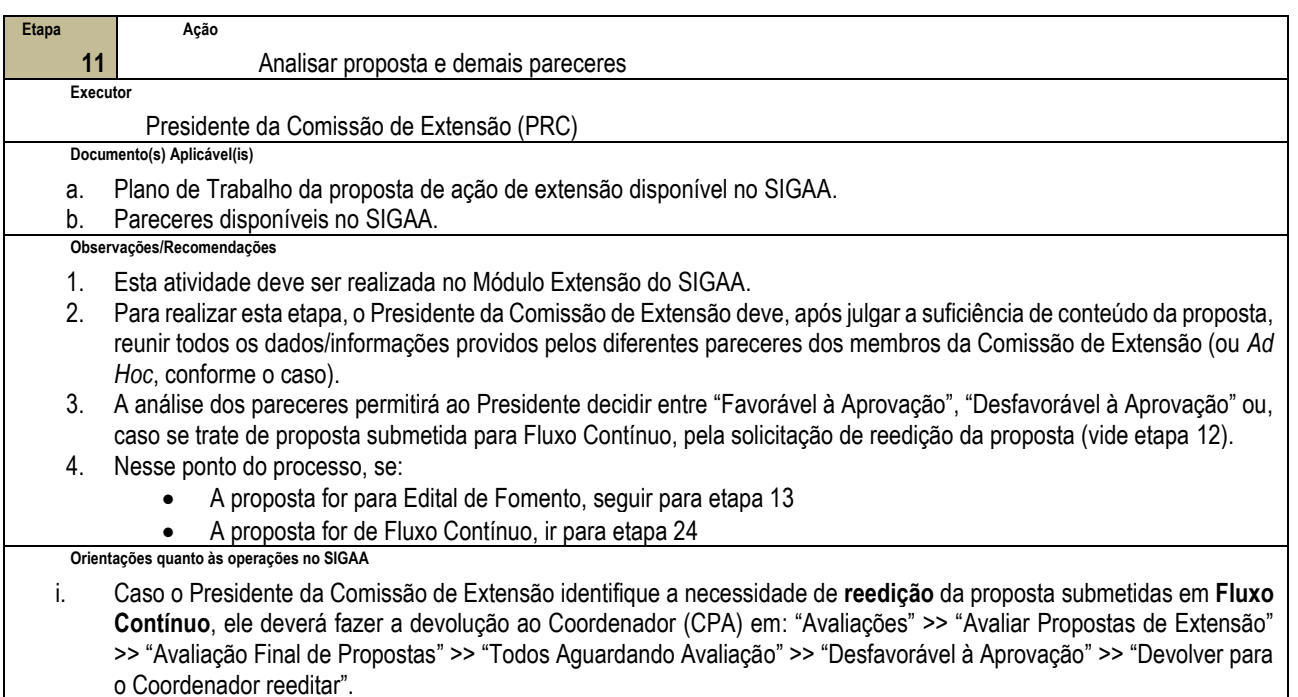

ii. Em caso de **reprovação** da proposta, incluir justificativa em campo específico para este fim no SIGAA.

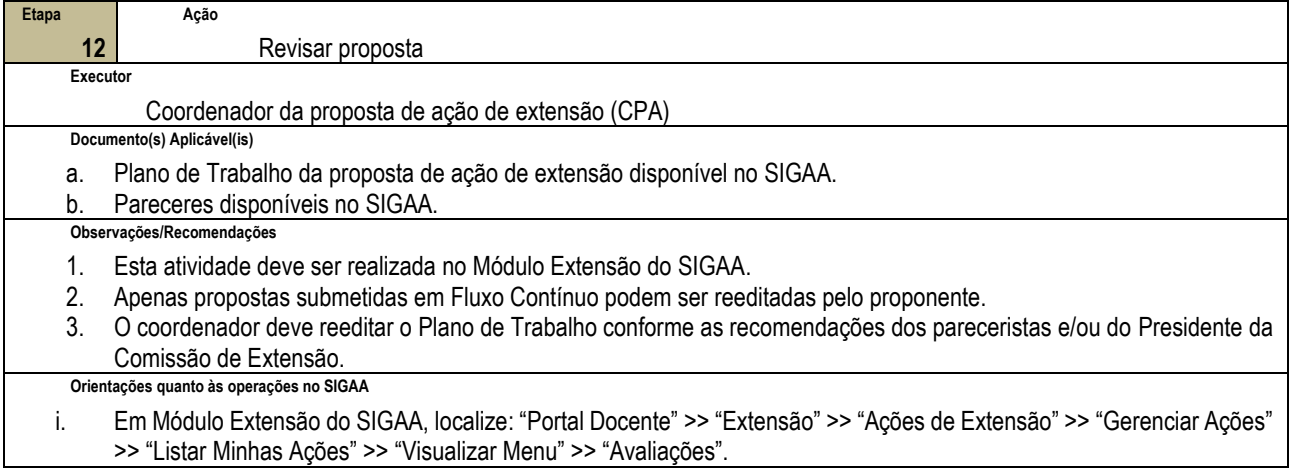

 $\mathbf{L}$ 

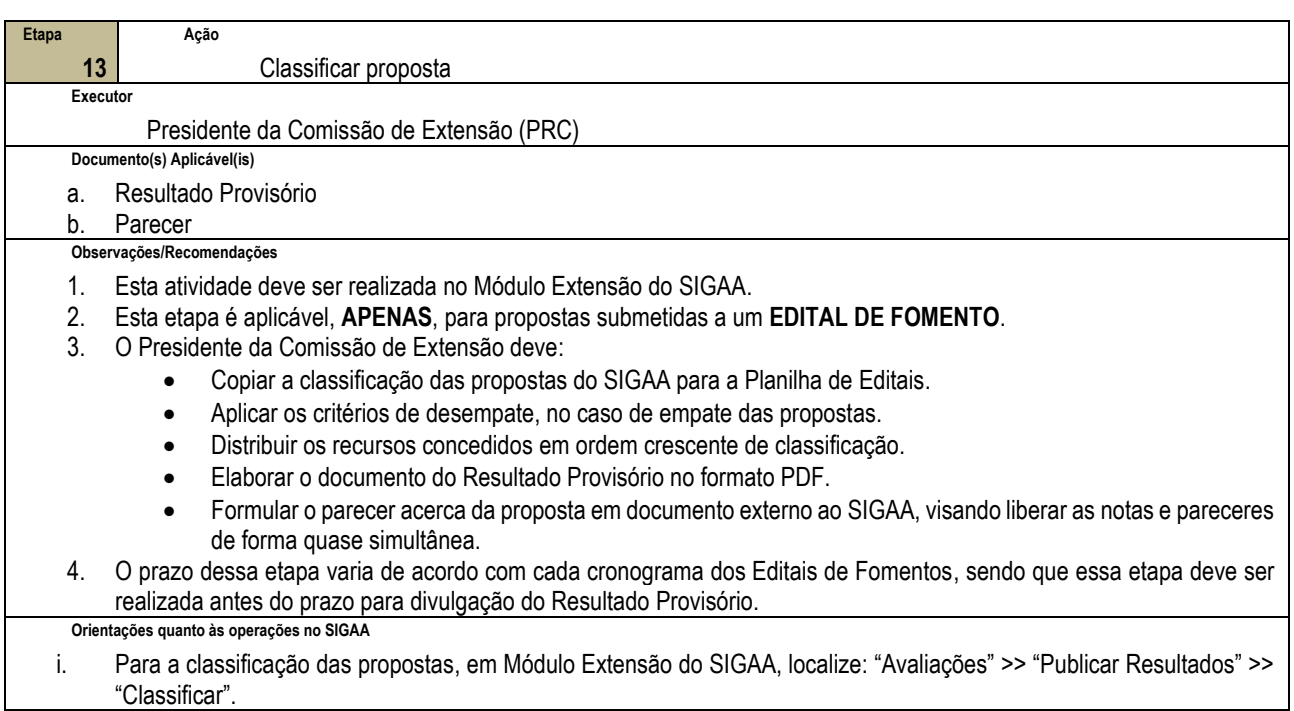

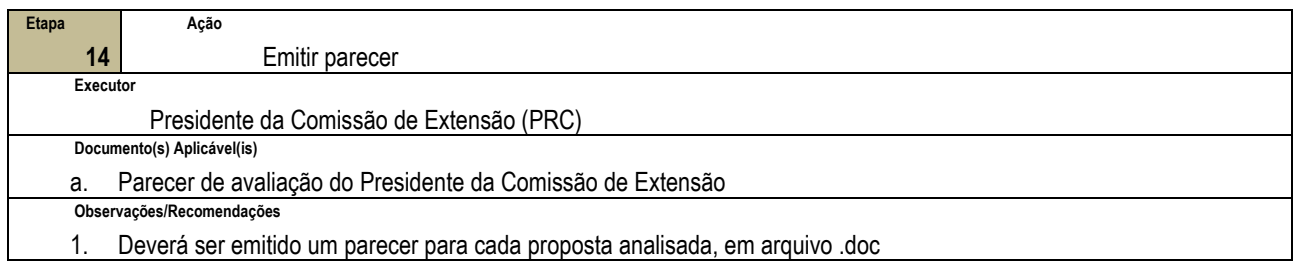

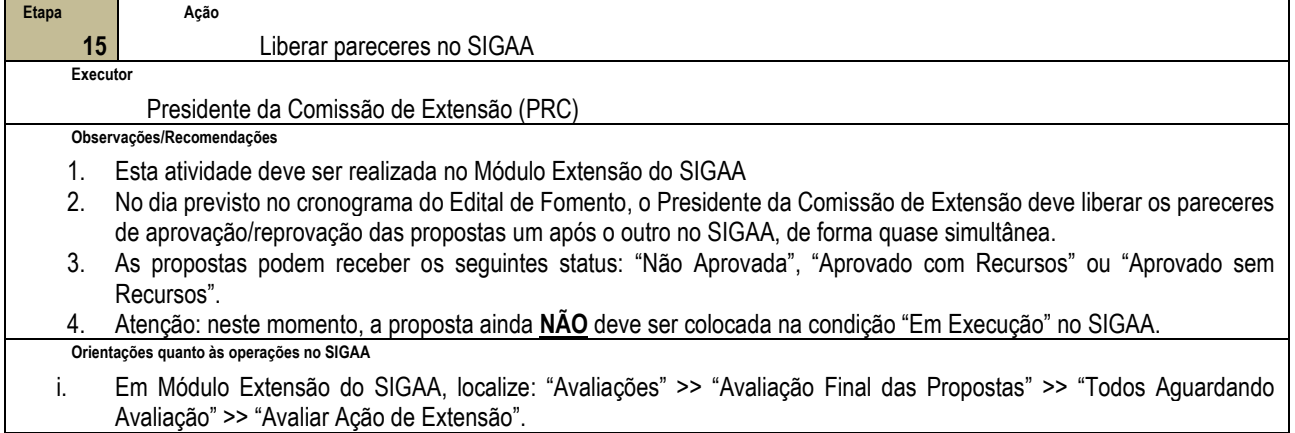

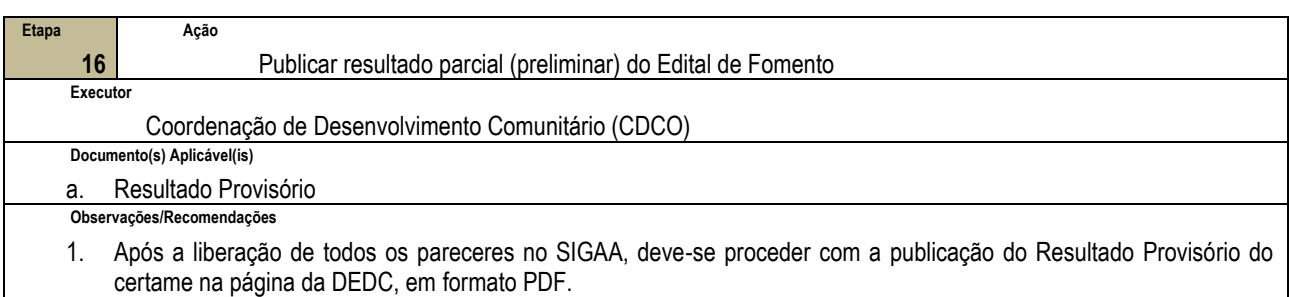

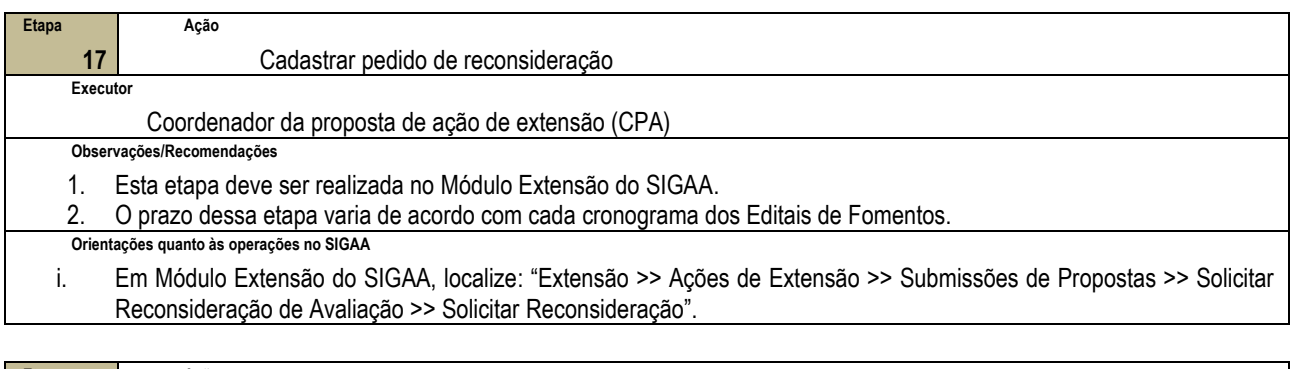

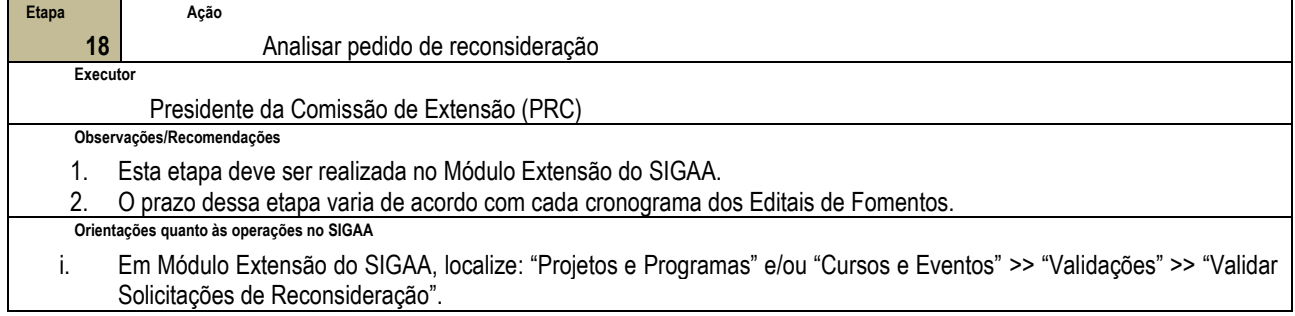

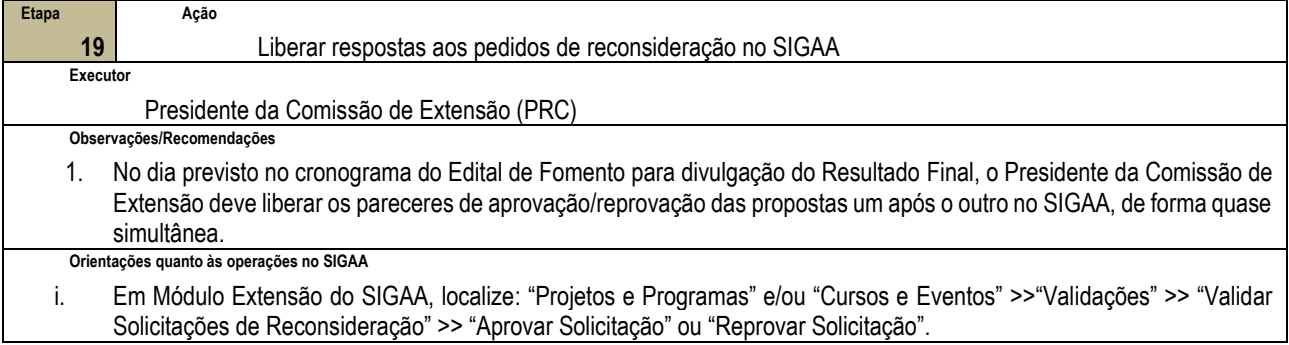

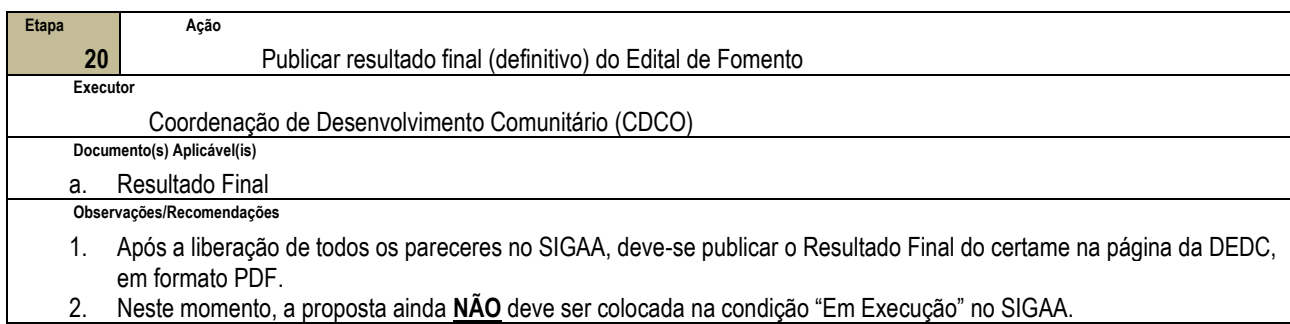

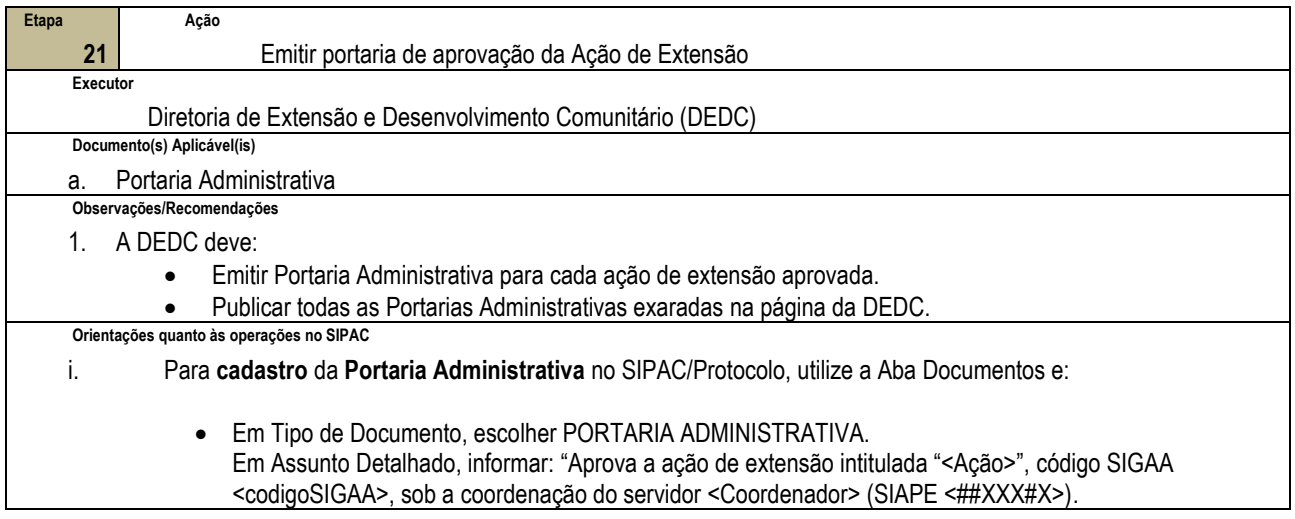

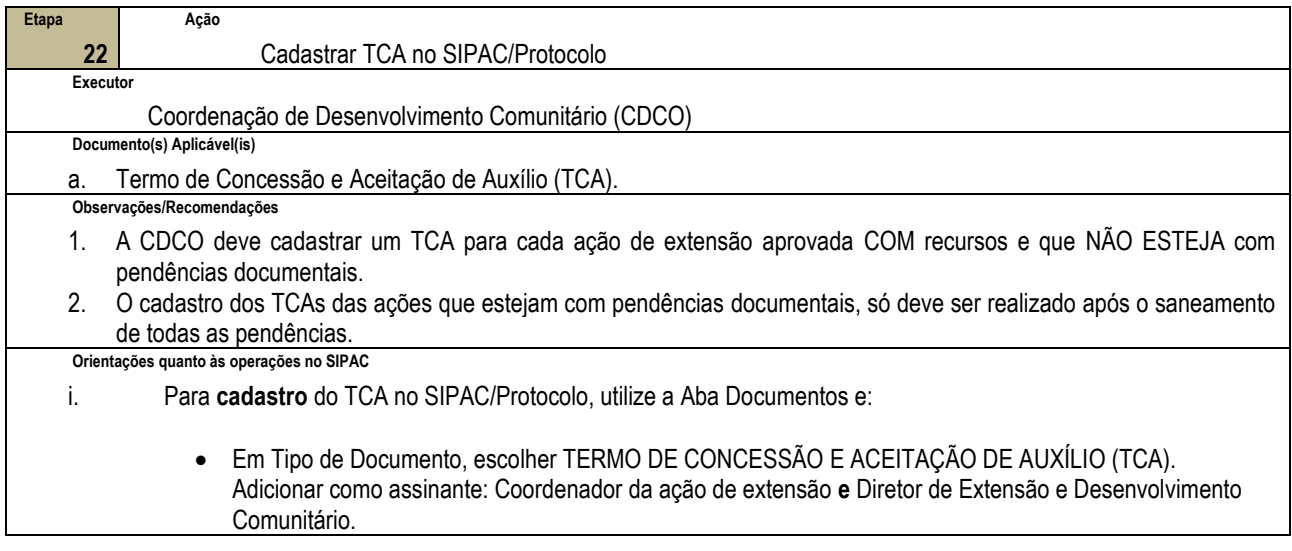

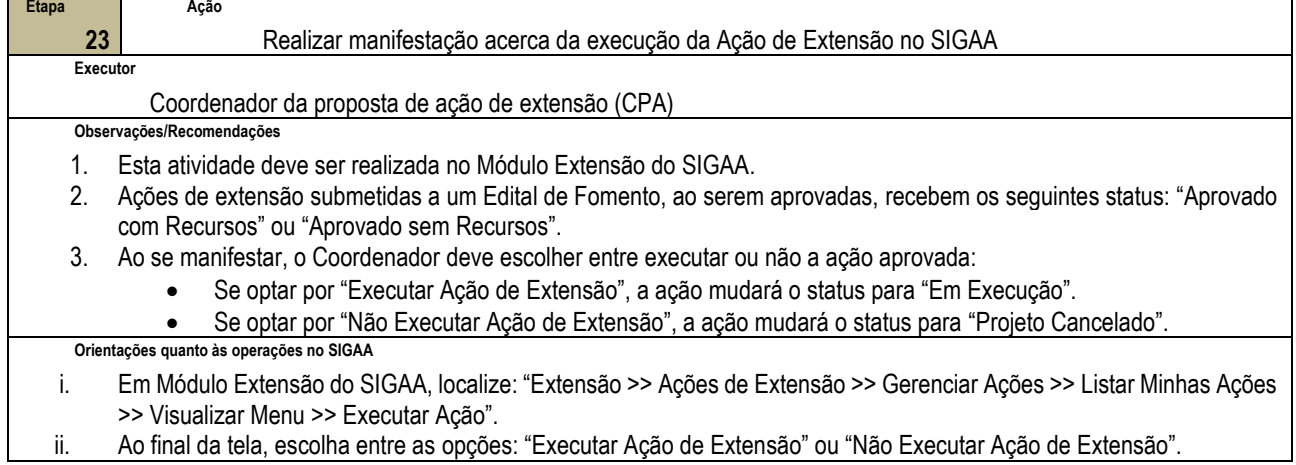

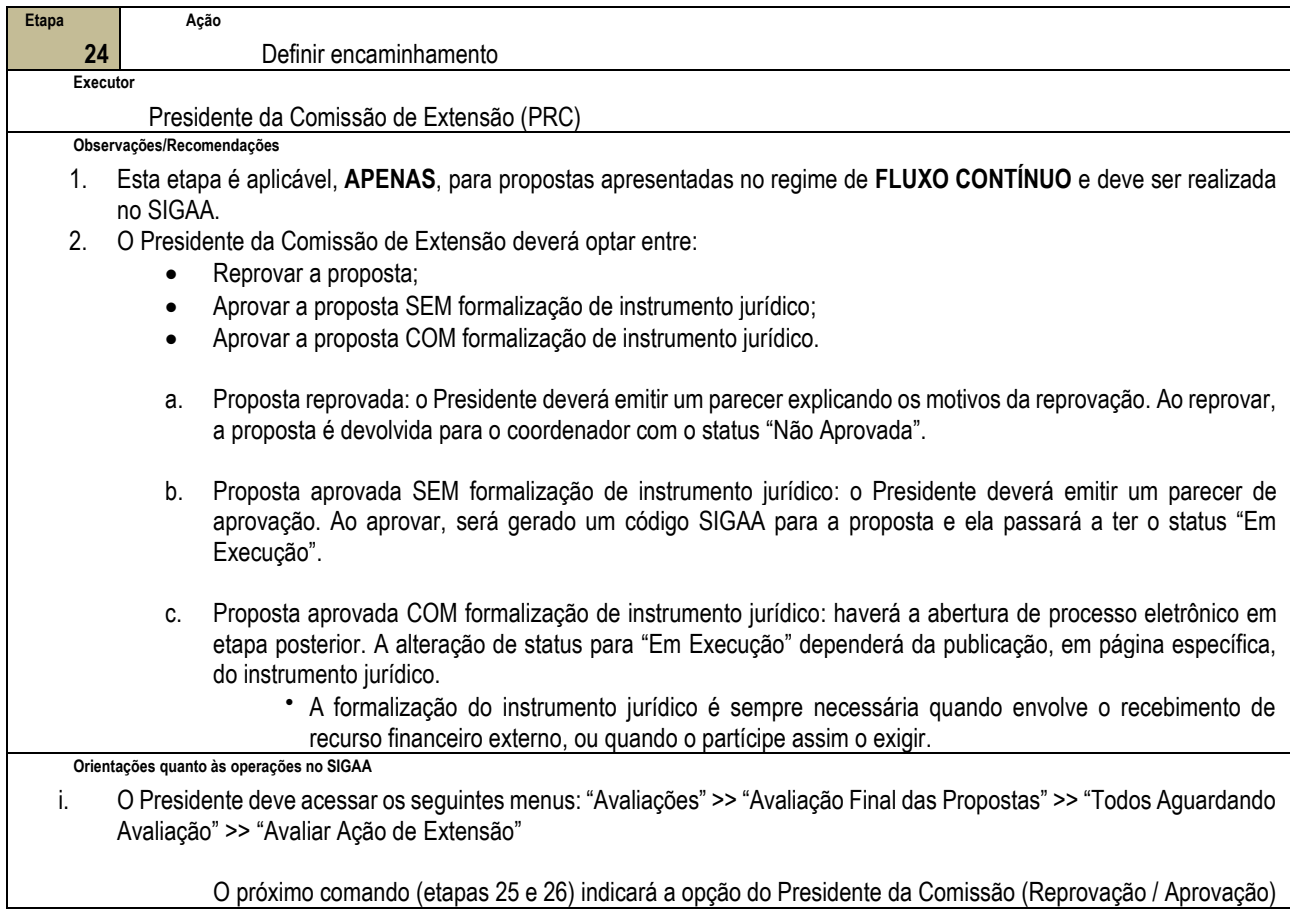

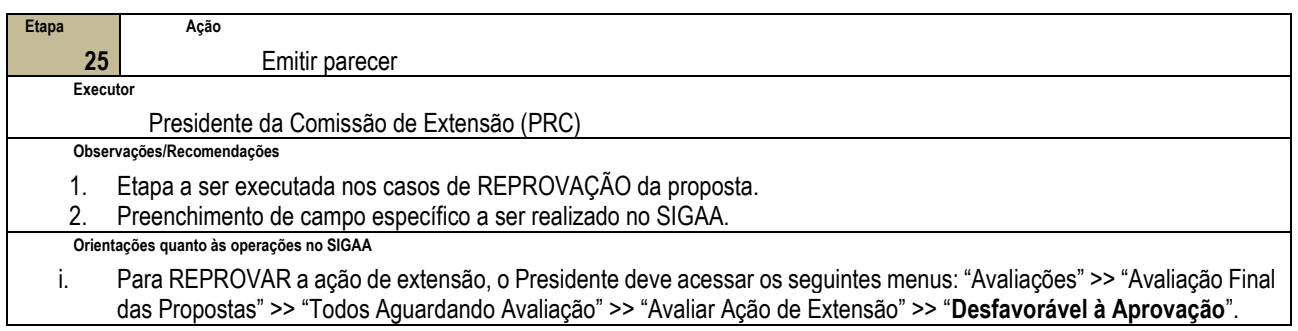

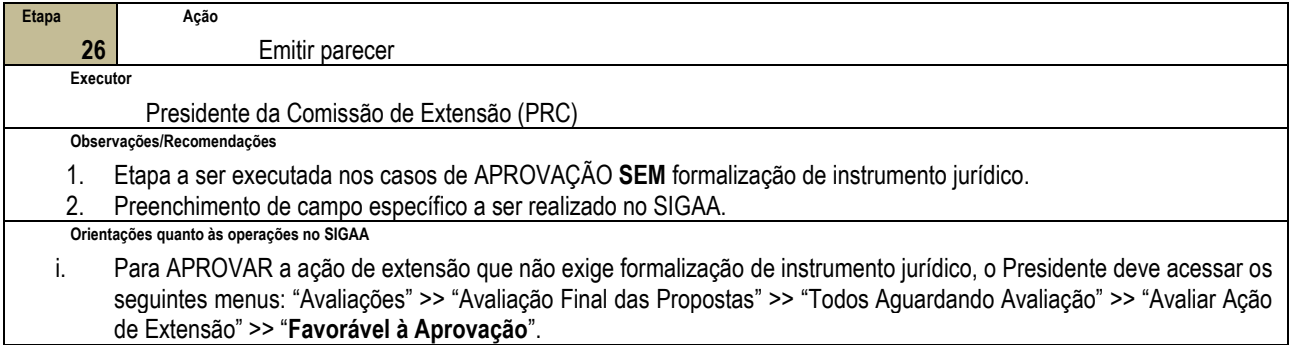

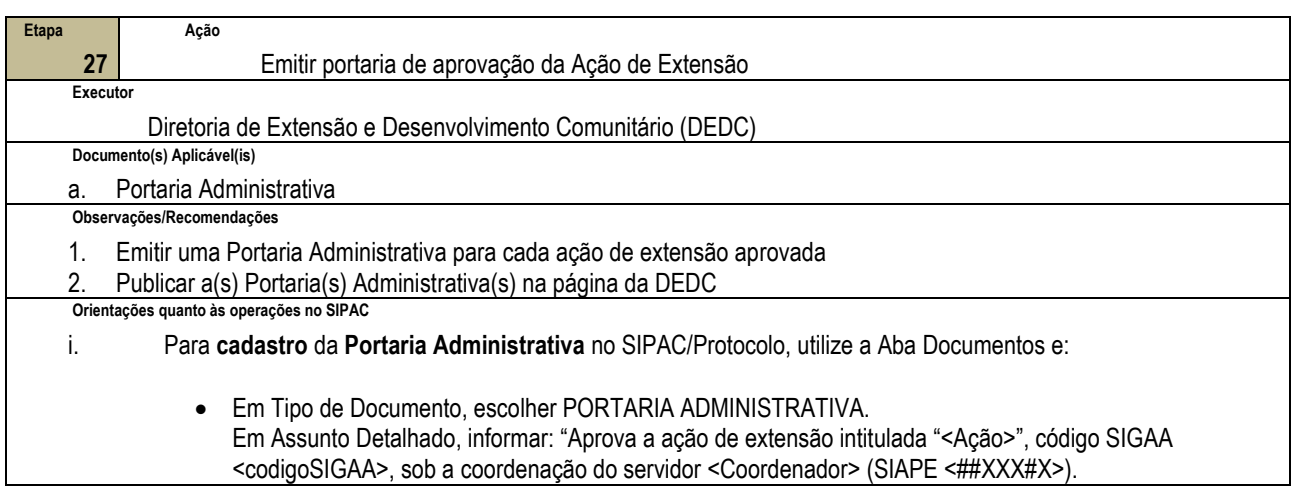

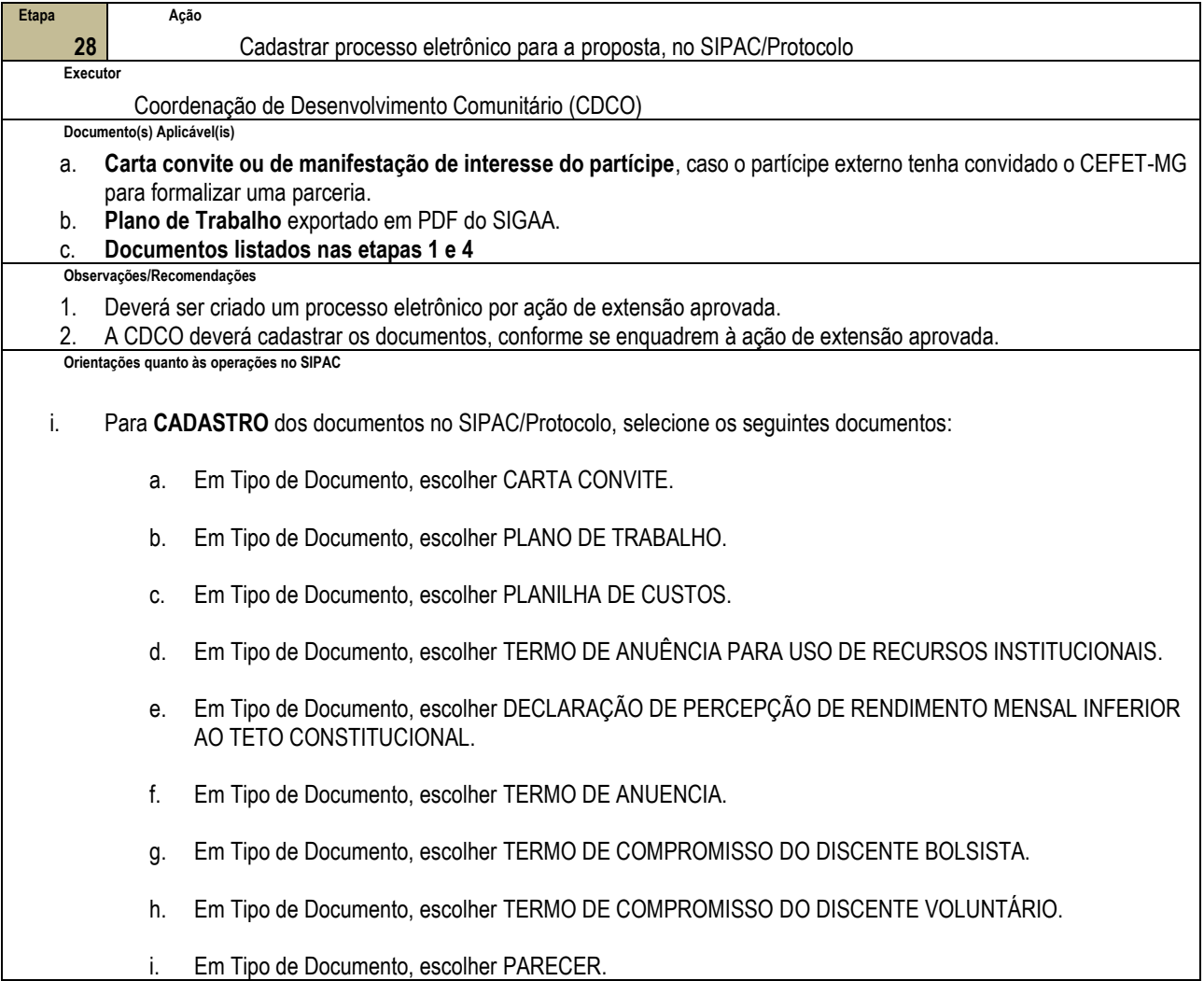

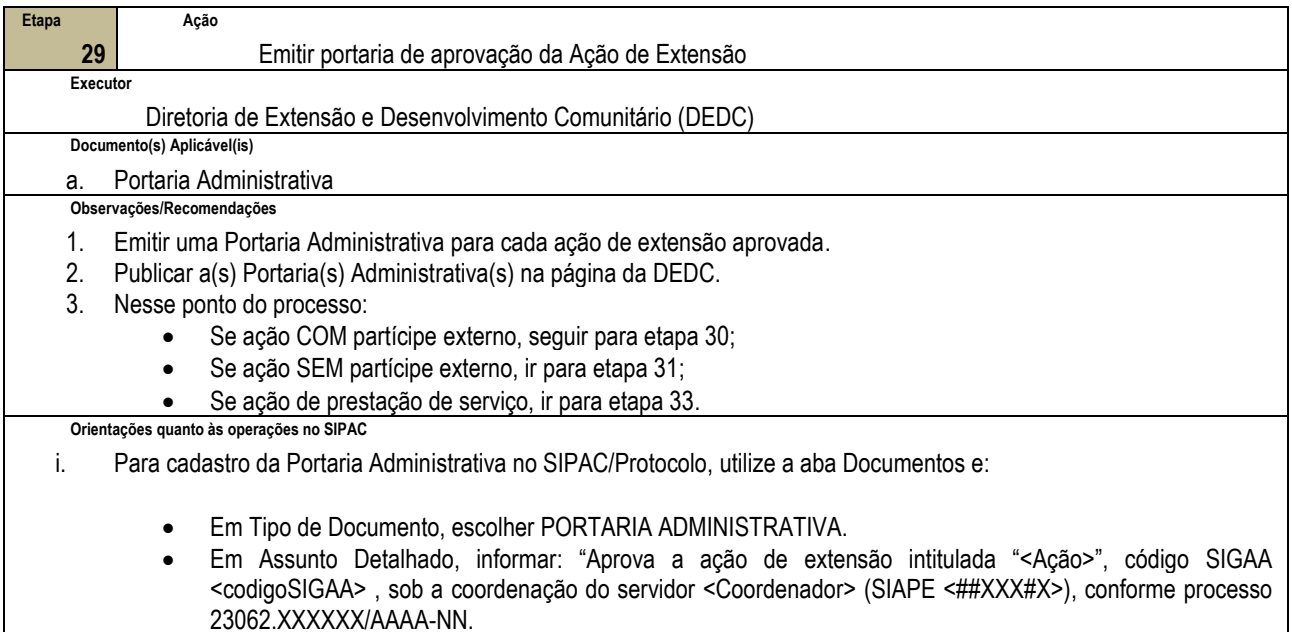

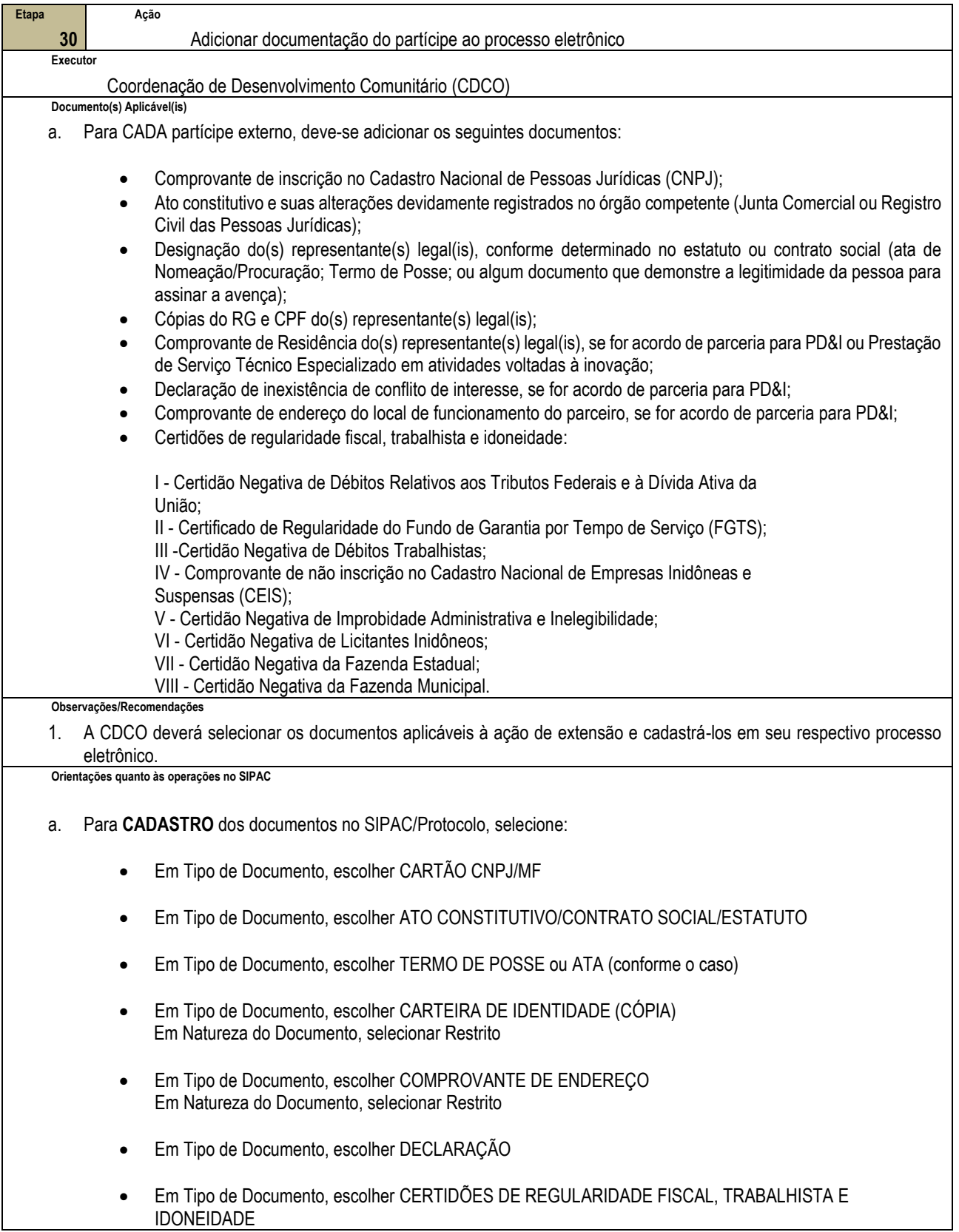

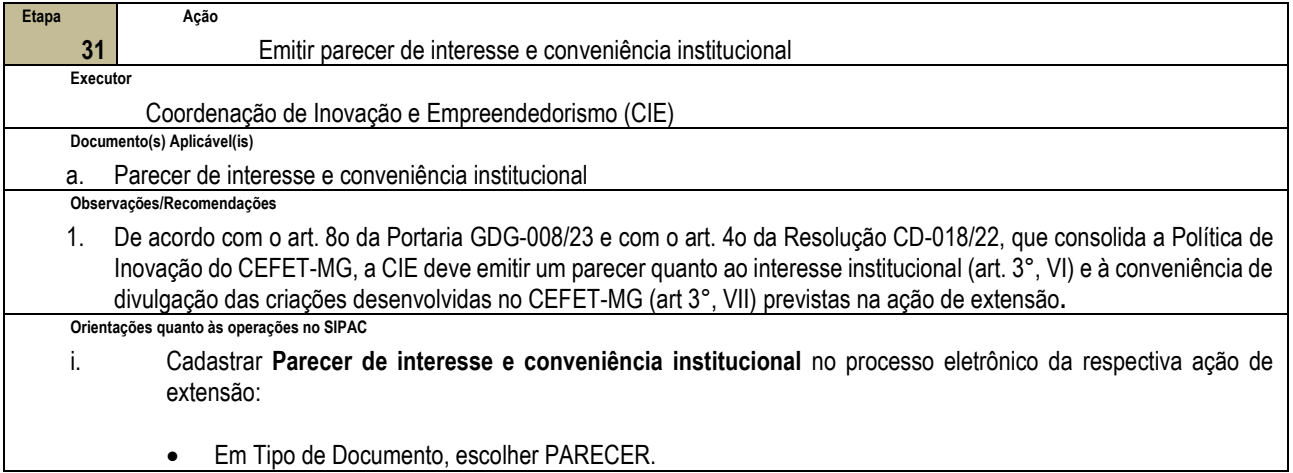

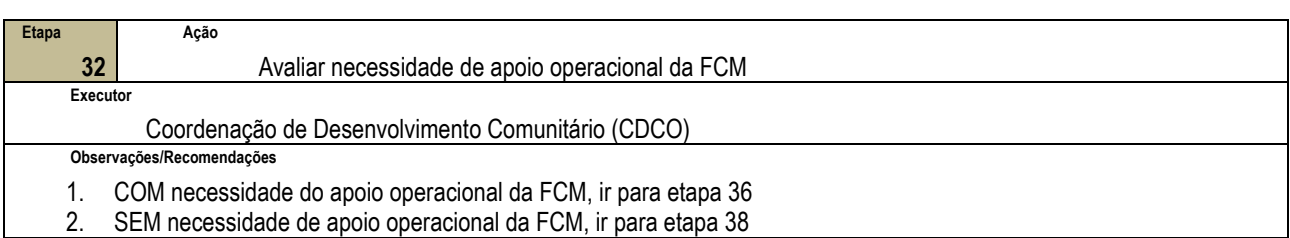

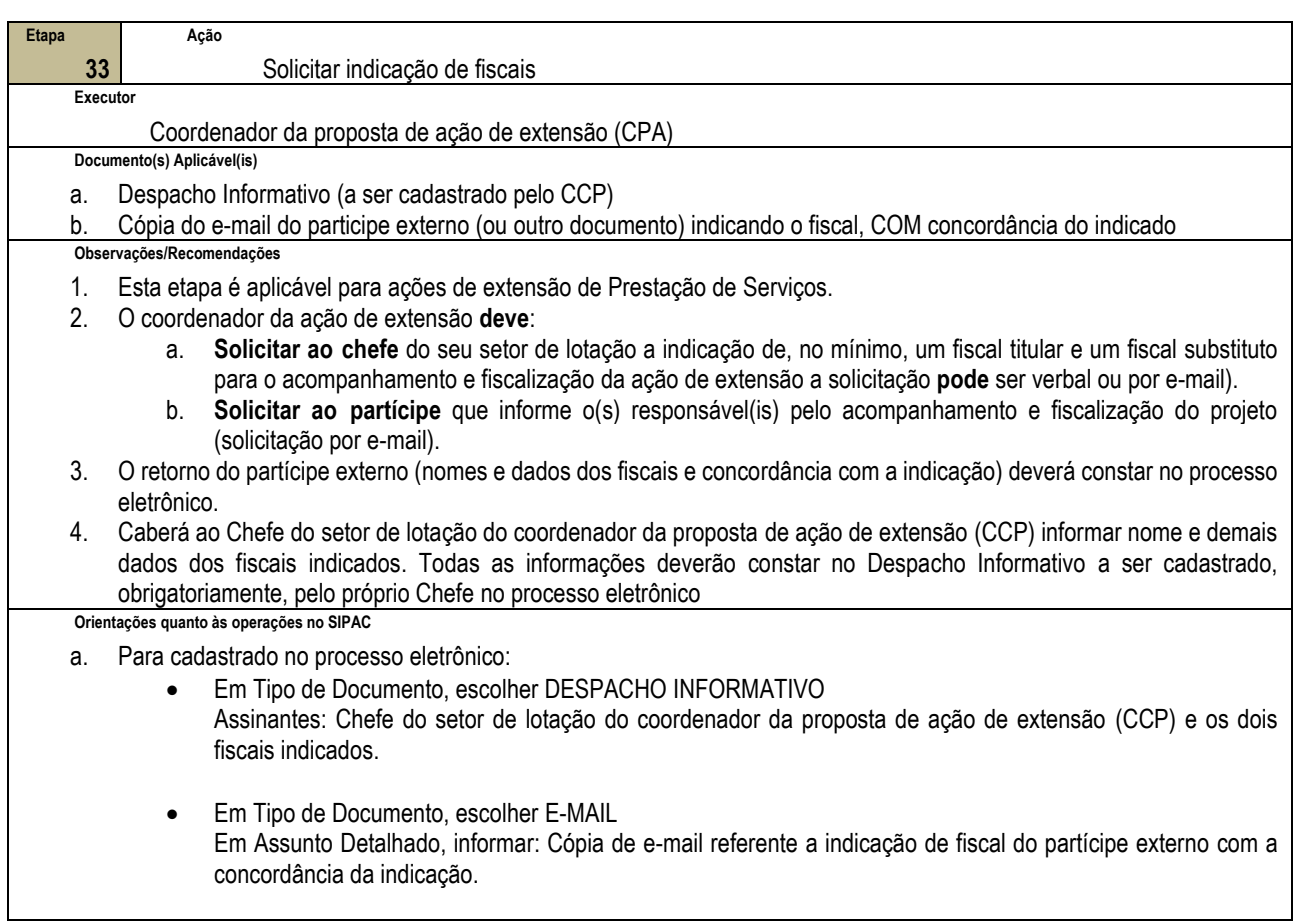

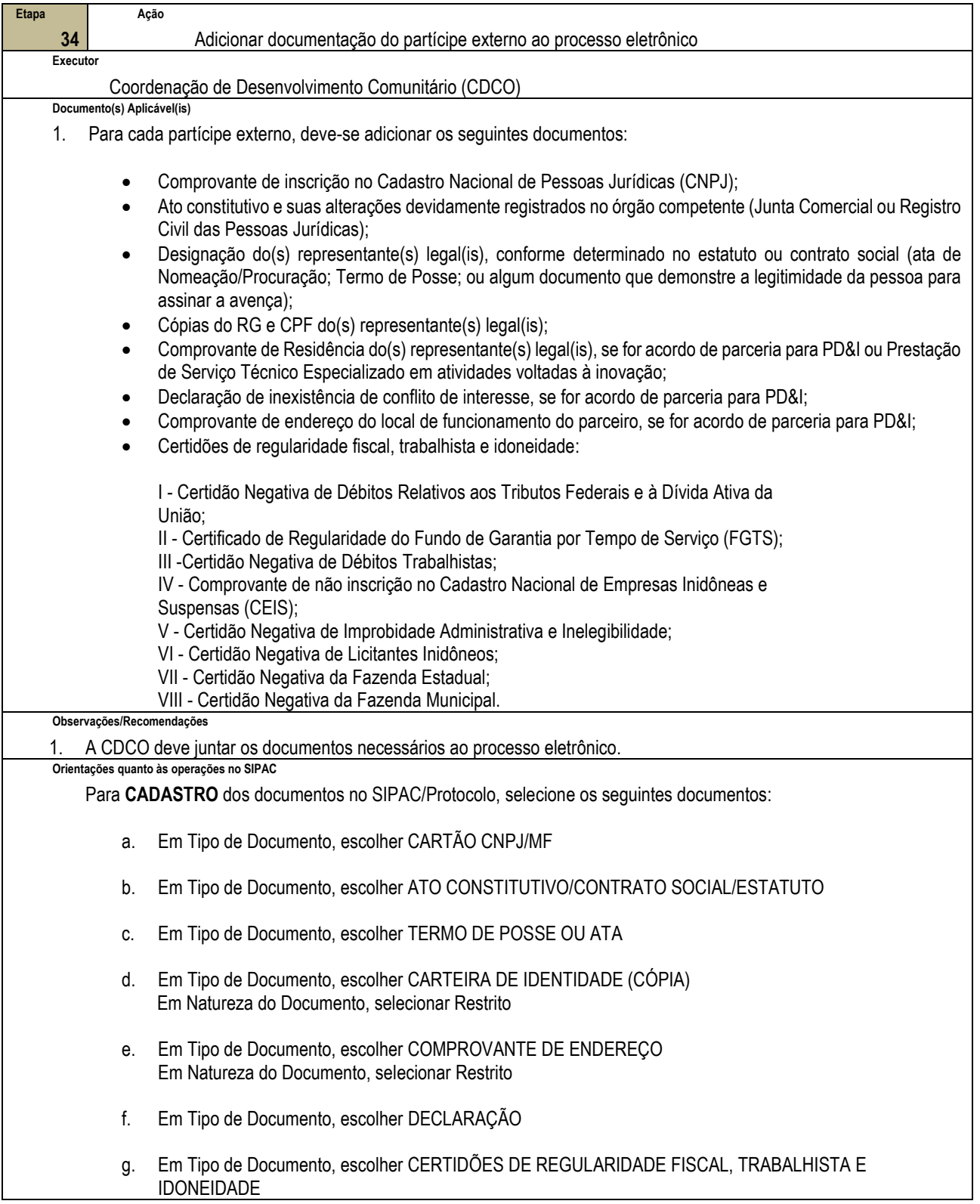

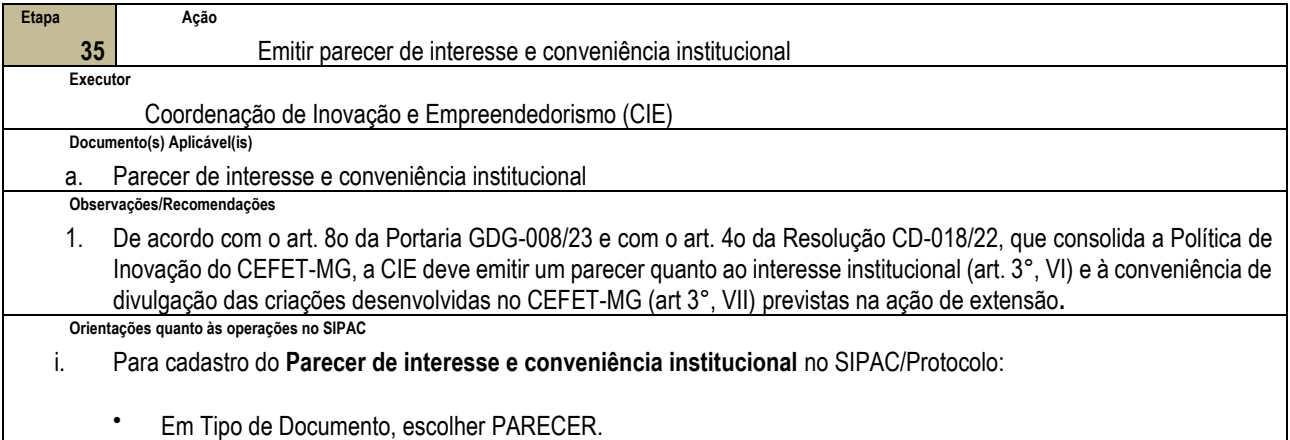

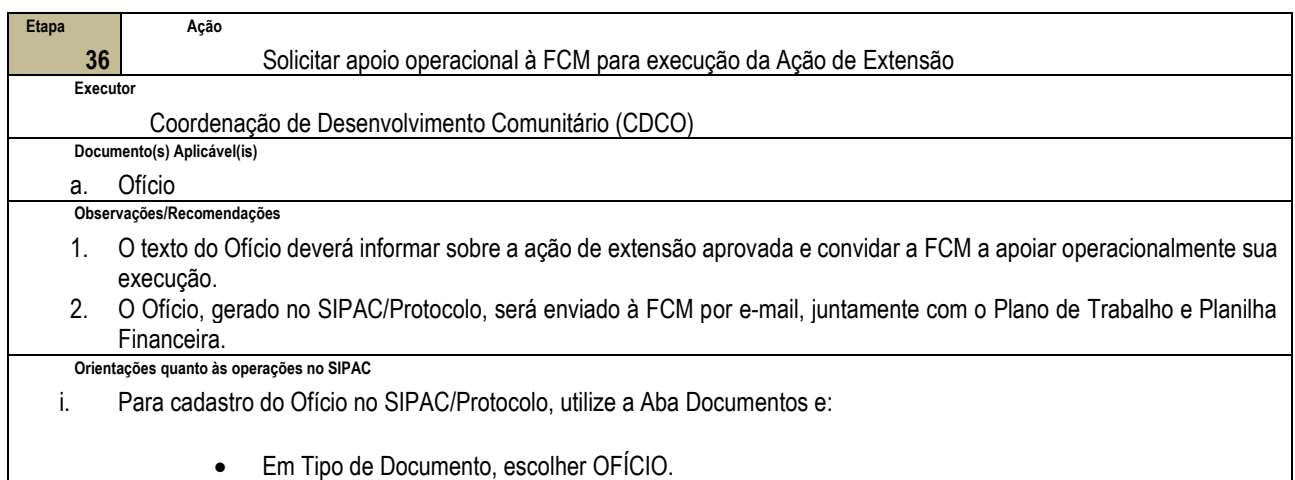

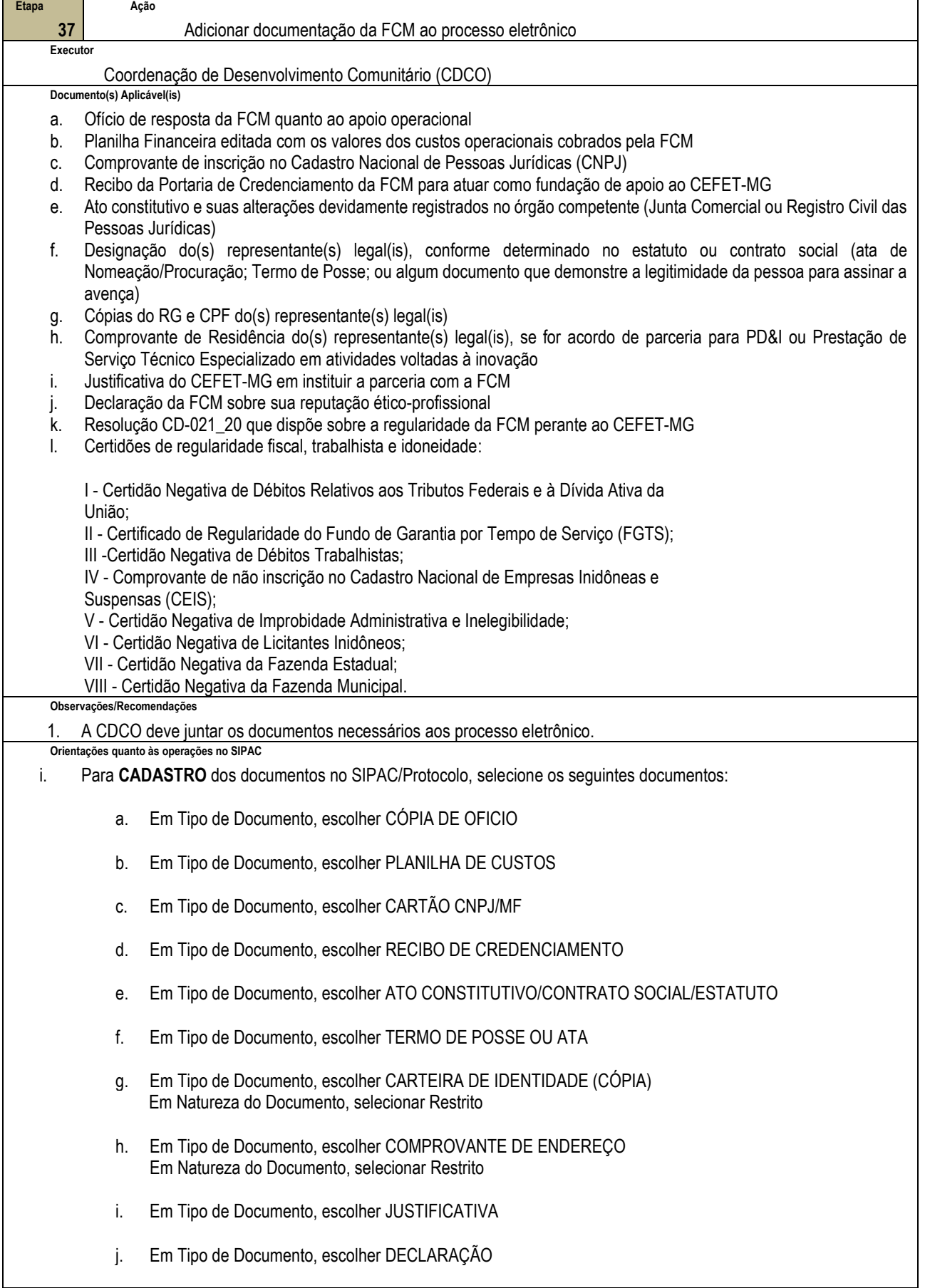

k. Em Tipo de Documento, escolher CÓPIA DE RESOLUÇÃO

#### l. Em Tipo de Documento, escolher CERTIDÕES DE REGULARIDADE FISCAL, TRABALHISTA E IDONEIDADE

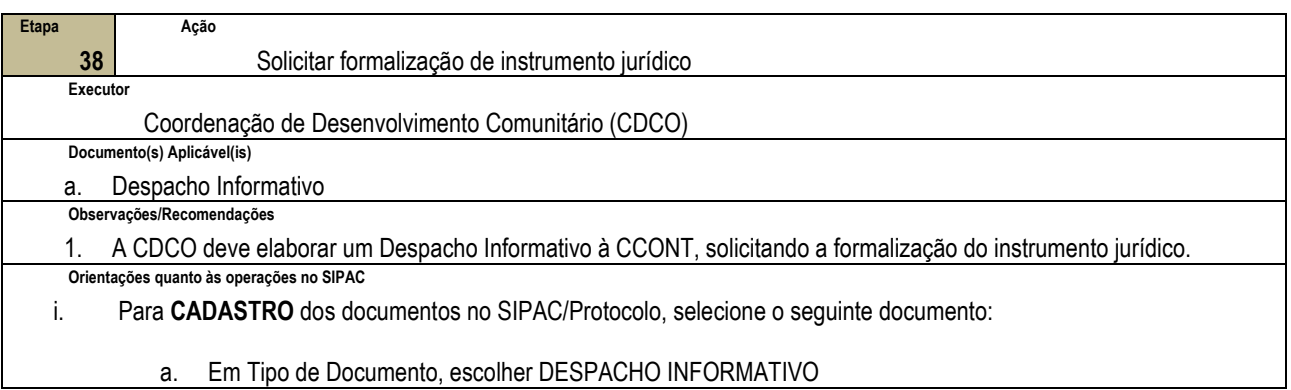

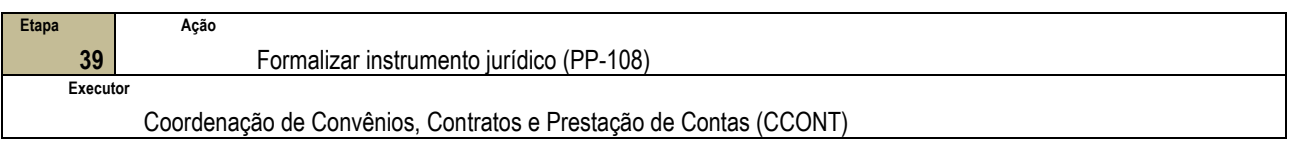

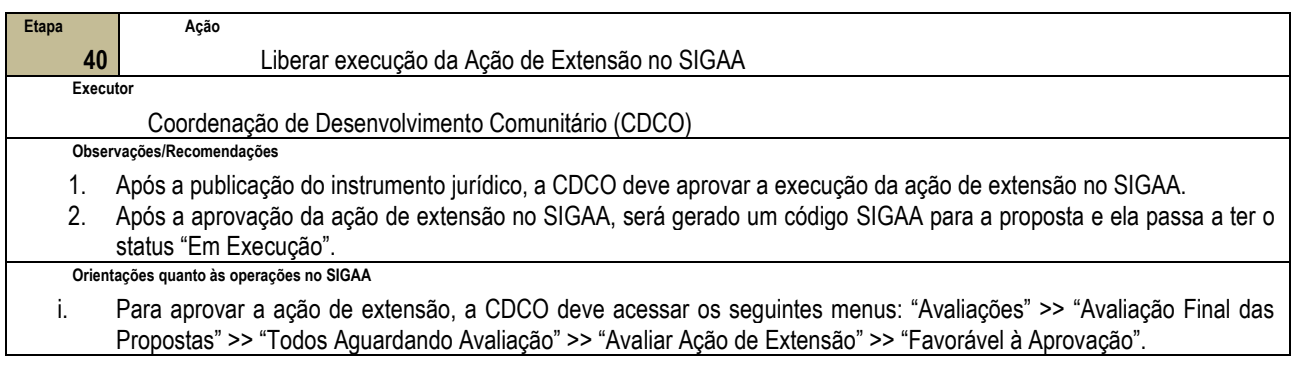

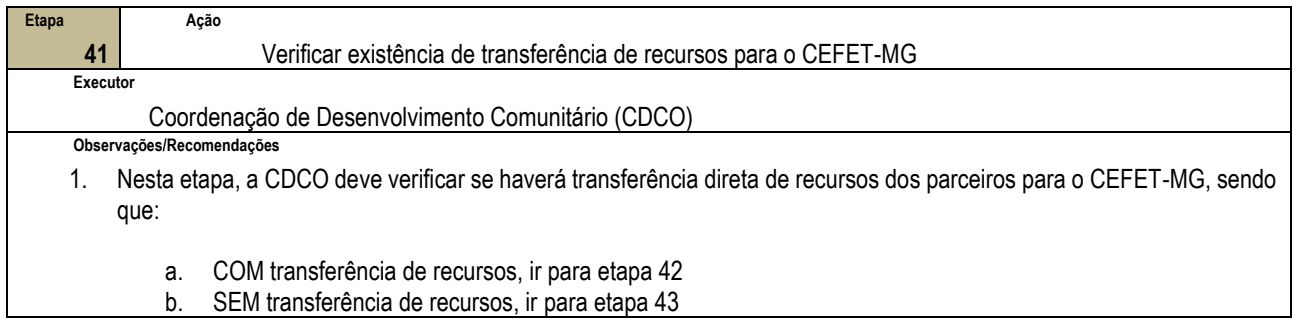

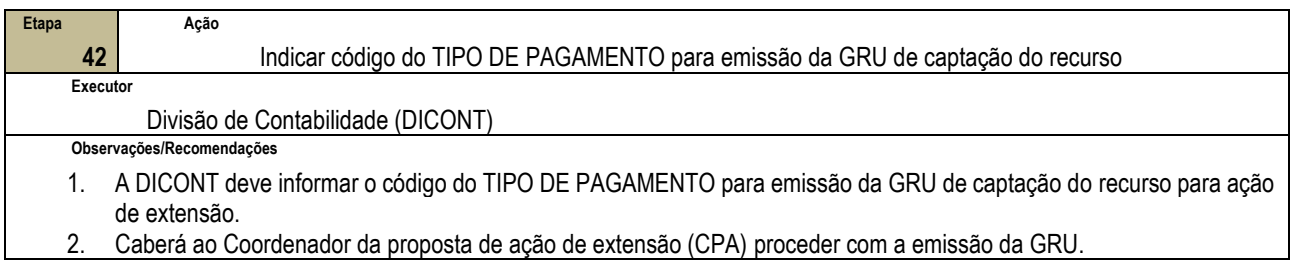

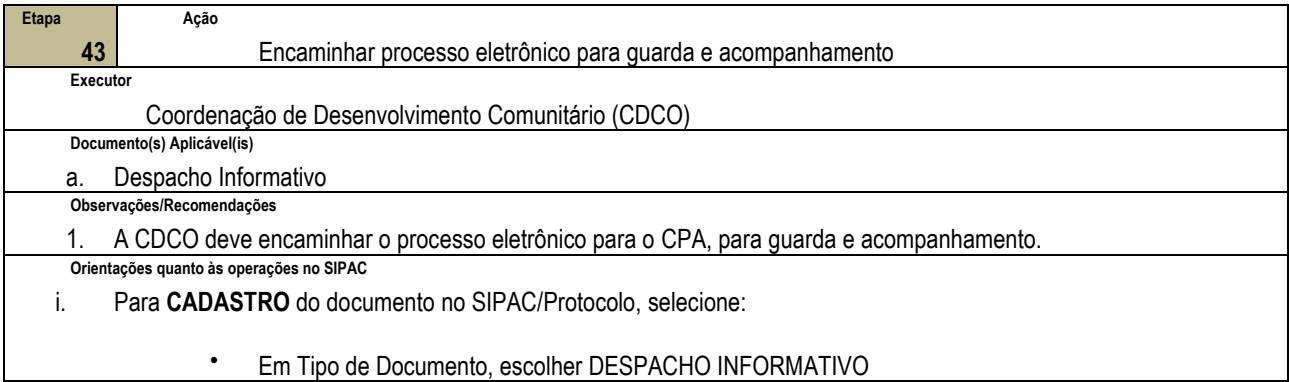

## **4.3 PRÉ-REQUISITOS/RECURSOS NECESSÁRIOS/CUIDADOS ESPECIAIS**

Não houve conteúdo para esse tópico na presente versão do documento.

## **4.4 INDICADORES DE ACOMPANHAMENTO**

Não houve conteúdo para esse tópico na presente versão do documento.

## **4.5 DESVIOS E AÇÕES NECESSÁRIAS**

Não houve conteúdo para esse tópico na presente versão do documento.

# **5 HISTÓRICO DE ATUALIZAÇÕES**

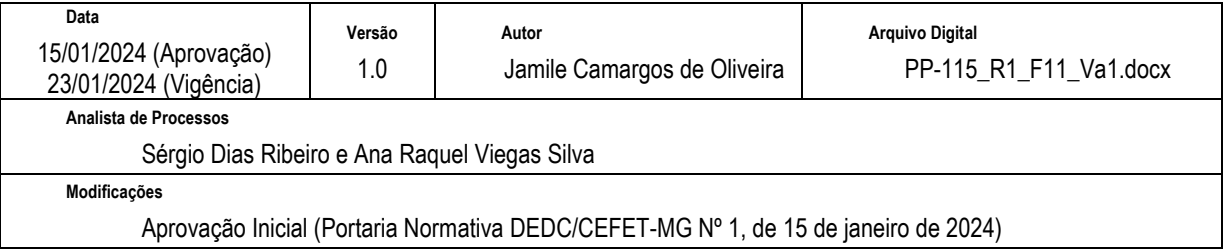

# **6 INFORMAÇÕES DE CONTROLE**

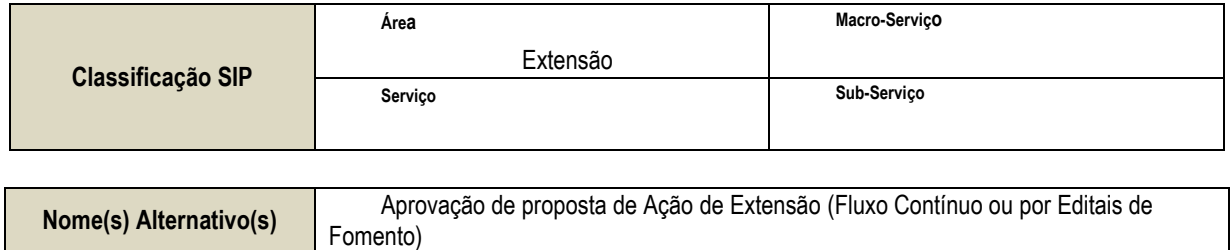

## **7 DOCUMENTOS ADICIONAIS**

A DEDC disponibiliza documentação complementar e com mais orientações em seu endereço eletrônico. Para consultar, acesse as páginas:

• Modelos de documentos e guias com orientações:

<https://www.dedc.cefetmg.br/guias/> <https://www.dedc.cefetmg.br/documentos/>

• Aulas do curso "Introdução à Extensão", elaborado e ministrado pela DEDC:

<https://www.dedc.cefetmg.br/integracaodaextensao/>

## **8 PERGUNTAS FREQUENTES**

#### **a) Em linhas gerais, que sequência de eventos uma proposta de ação de extensão segue, antes que seu início seja autorizado?**

Submissão da proposta -> Avaliação do mérito da ação de extensão por Comissão avaliadora -> Avaliação do setor de lotação dos envolvidos (coordenador e equipe) -> Avaliação da DEDC -> Início da ação

#### **b) Há prazo para avaliação de propostas de ação de extensão?**

O prazo máximo de avaliação total da proposta de ação de extensão é de 13 dias úteis (ou, excepcionalmente, 20 dias úteis, se houver participação *ad hoc*), sendo assim distribuídos:

- A chefia do setor de lotação do(a) coordenador(a) proponente deve constituir em até 2 dias úteis uma comissão de avaliação. A comissão deve avaliar a proposta e emitir parecer conclusivo em até 5 dias úteis. A chefia do setor deve então aprovar ou, mediante justificativa, reprovar a proposta em até 3 dias úteis. Ao todo, o prazo máximo de avaliação na primeira instância é de 10 dias úteis.

- A DEDC avaliará a proposta de ação de extensão aprovada em primeira instância em até 3 dias úteis. Caso excepcionalmente seja necessário o apoio de avaliadores ad hoc, o prazo para deliberação na segunda instância será de 10 dias úteis.

#### **c) Como faço para verificar o status de uma ação de extensão?**

Para realizar a consulta do status da ação de extensão, deve-se acessar o SIGAA e:

- **a.** Através da coluna "Situação" visualizada no menu "Listar Minhas Ações" OU
- **b.** Através da opção "Listar Minhas Ações" >> "Visualizar Menu" >> Visualizar. Ao visualizar a ação de extensão, no final da página há todo o histórico da sua ação de extensão, sendo que o último status corresponde ao status atual.

#### **d) Minha proposta de ação de extensão foi aprovada em um Edital de Fomento da DEDC, mas quero cancelá-la. Como faço?**

Primeiro, deve-se fazer o cancelamento da ação no SIGAA, selecionando a função "Não Executar Ação de Extensão". O status da ação passará a ser "PROJETO CANCELADO".

Em seguida deve-se enviar um e-mail à DEDC [\(dedc@cefetmg.br\)](mailto:dedc@cefetmg.br) informando sobre o cancelamento da ação de extensão.

#### **e) Recebi uma proposta de parceria de uma empresa/instituição/órgão público. E agora?**

De acordo com o art. 6o da [Resolução CD-21/22,](https://www.dedc.cefetmg.br/wp-content/uploads/sites/79/2022/12/RES_CD_21-22.pdf) ações de extensão podem se originar a partir de solicitação da sociedade. Sendo assim, a proposta de parceria pode ser enviada como Carta Convite pelo potencial parceiro a um(a) servidor(a) que detenha determinado conhecimento e/ou habilidade de interesse da comunidade (art. 9o). Não há um modelo de Carta Convite, mas sugerimos que este documento contenha pelo menos o objeto da parceria indicando a demanda do potencial parceiro, o período de execução possível e, caso existam, os recursos disponíveis ou contrapartidas oferecidas.

Recebida a Carta Convite, o(a) servidor(a) convidado deve elaborar uma proposta de ação de extensão adequada ao objeto descrito: [Projeto,](https://www.dedc.cefetmg.br/wp-content/uploads/sites/79/guias/1/Guia-SIGAA-1.1.-Submeter-Proposta-de-Extens%C3%A3o-Projeto.pdf) [Curso,](https://www.dedc.cefetmg.br/wp-content/uploads/sites/79/guias/1/Guia-SIGAA-1.1.-Submeter-Proposta-de-Extens%C3%A3o-Curso.pdf) [Evento](https://www.dedc.cefetmg.br/wp-content/uploads/sites/79/guias/1/Guia-SIGAA-1.1.-Submeter-Proposta-de-Extens%C3%A3o-Evento.pdf) ou [Prestação de Serviço.](https://www.dedc.cefetmg.br/wp-content/uploads/sites/79/guias/1/Guia-SIGAA-1.1.-Submeter-Proposta-de-Extens%C3%A3o-Presta%C3%A7%C3%A3o-de-Servi%C3%A7o.pdf) Essa proposta deve ser submetida pelo agora Coordenador(a) proponente através do módulo extensão do SIGAA e conter toda documentação necessária para a devida avaliação acadêmica em duas instâncias (art. 14), bem como para a correta instrução do processo administrativo que permitirá a formalização da parceria entre o CEFET-MG e a empresa/instituição/órgão público interessado. Geralmente, todo o processo é feito em até 2 meses (Portaria GDG-008/2023) – 15 dias úteis apenas para análise da Procuradoria Federal/Advocacia Geral da União [\(art. 38 da Lei 8.666/93\)](https://www.planalto.gov.br/ccivil_03/leis/L8666compilado.htm).

#### **f) Estou executando uma ação de extensão e preciso de novos materiais de consumo/permanentes para desenvolver o trabalho. O que posso fazer?**

Você pode consultar a DEDC e verificar se, através da Diretoria, há previsão de destinação de recursos financeiros para compra de material permanente (aquele que, em razão de seu uso corrente, não perde a sua identidade física e/ou tem uma durabilidade superior a dois anos).

Caso a destinação financeira não esteja ocorrendo, a captação de recursos externos pode ser feita institucionalmente via parceria, patrocínio ou doação ou individualmente através da participação de editais de apoio externos (CNPq, Fapemig, etc), conforme prevê a Resolução CD-21, de 11 de agosto de 2022.